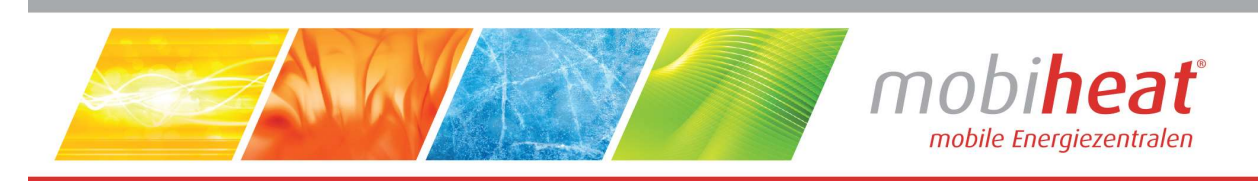

# Heizcontainer

# Betriebsanleitung

in deutscher Sprache

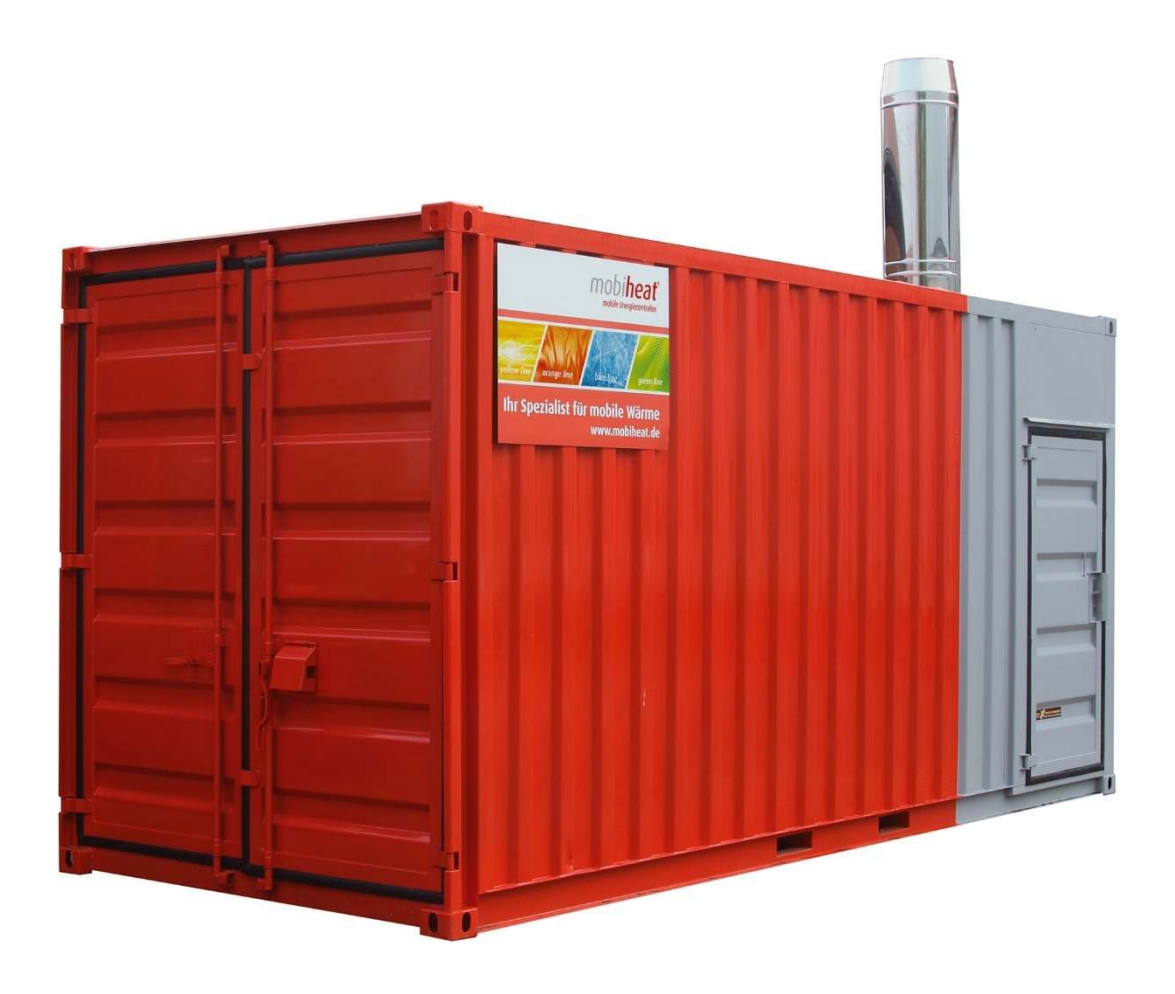

# MH2500QC / MH1000QC

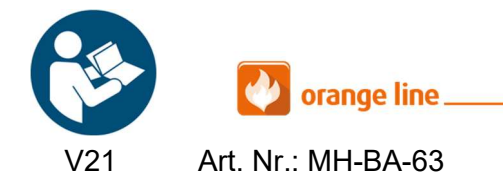

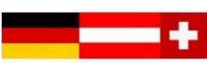

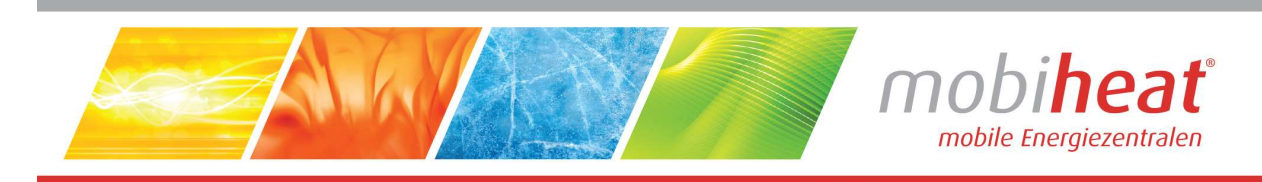

## Inhalt

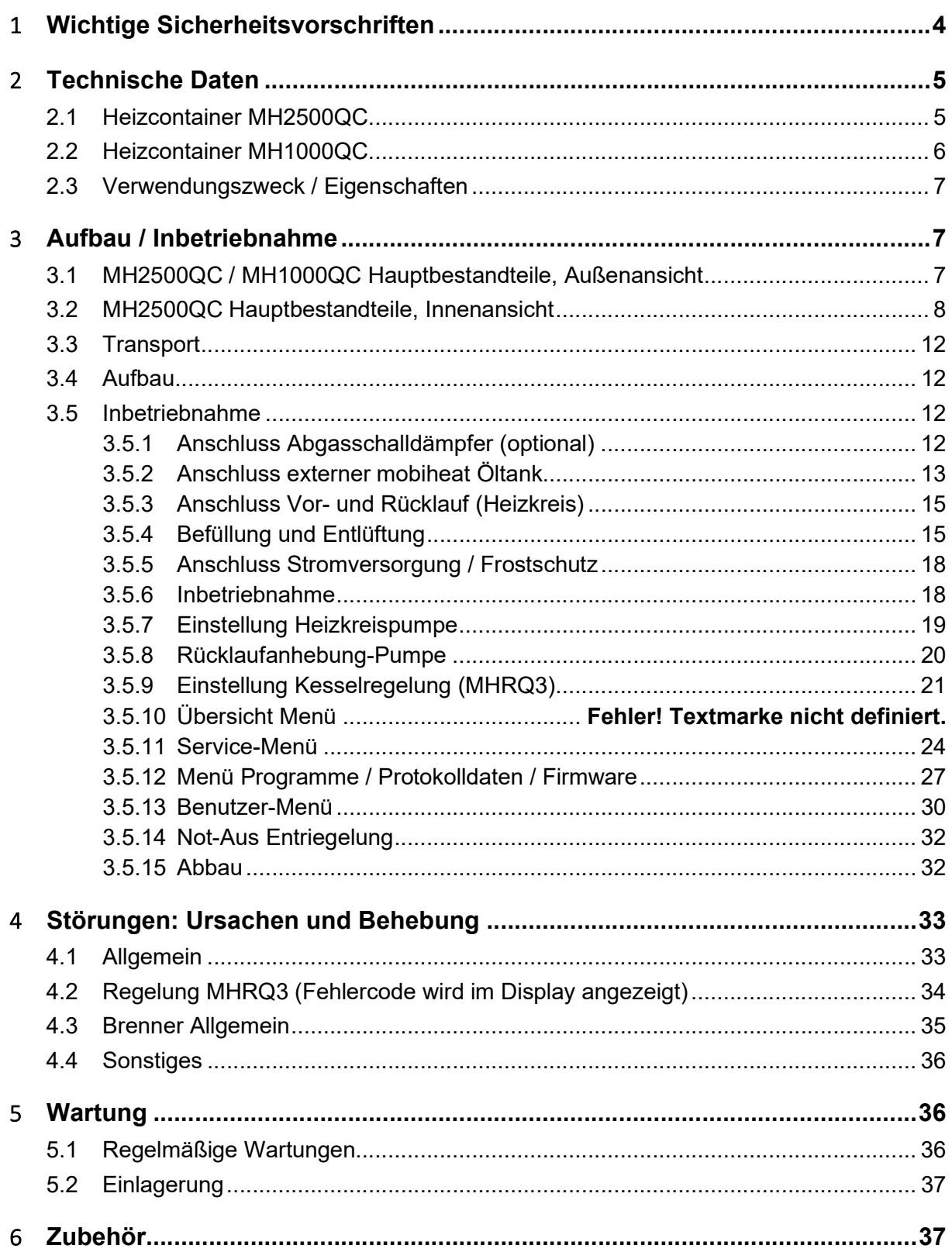

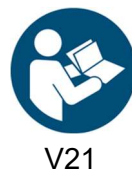

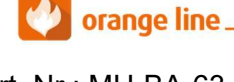

Art. Nr.: MH-BA-63

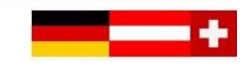

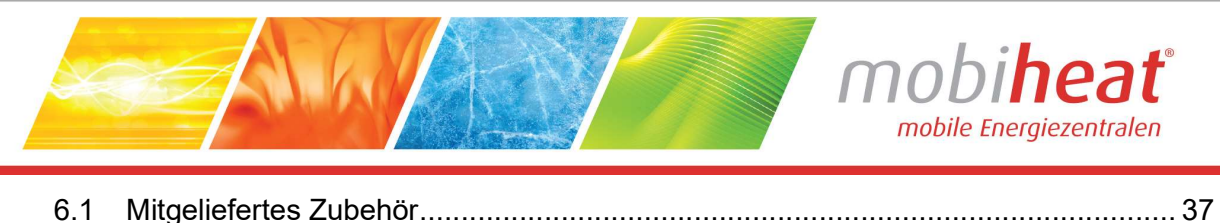

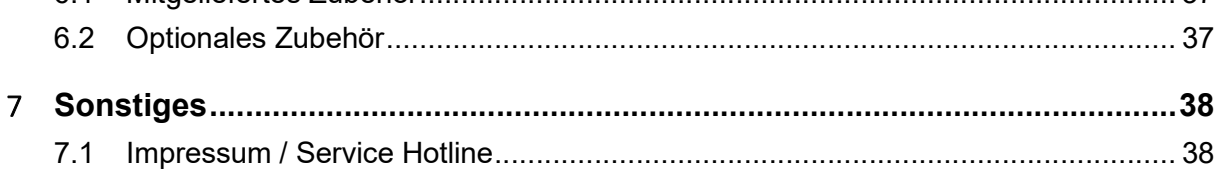

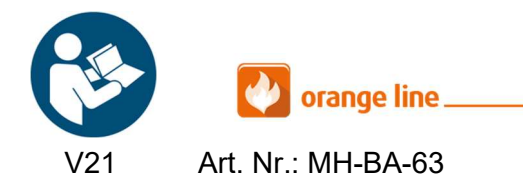

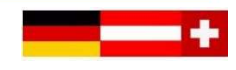

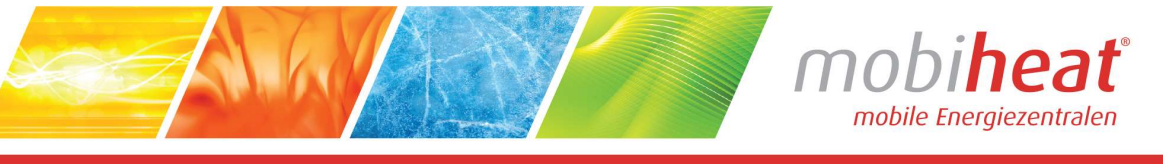

# Verwendete Symbole und Begriffe

Alle Sicherheits- und Warnhinweise dieser Anleitung wurden deutlich hervorgehoben. Bei Warnhinweisen wurden folgende Symbole und Signalwörter verwendet.

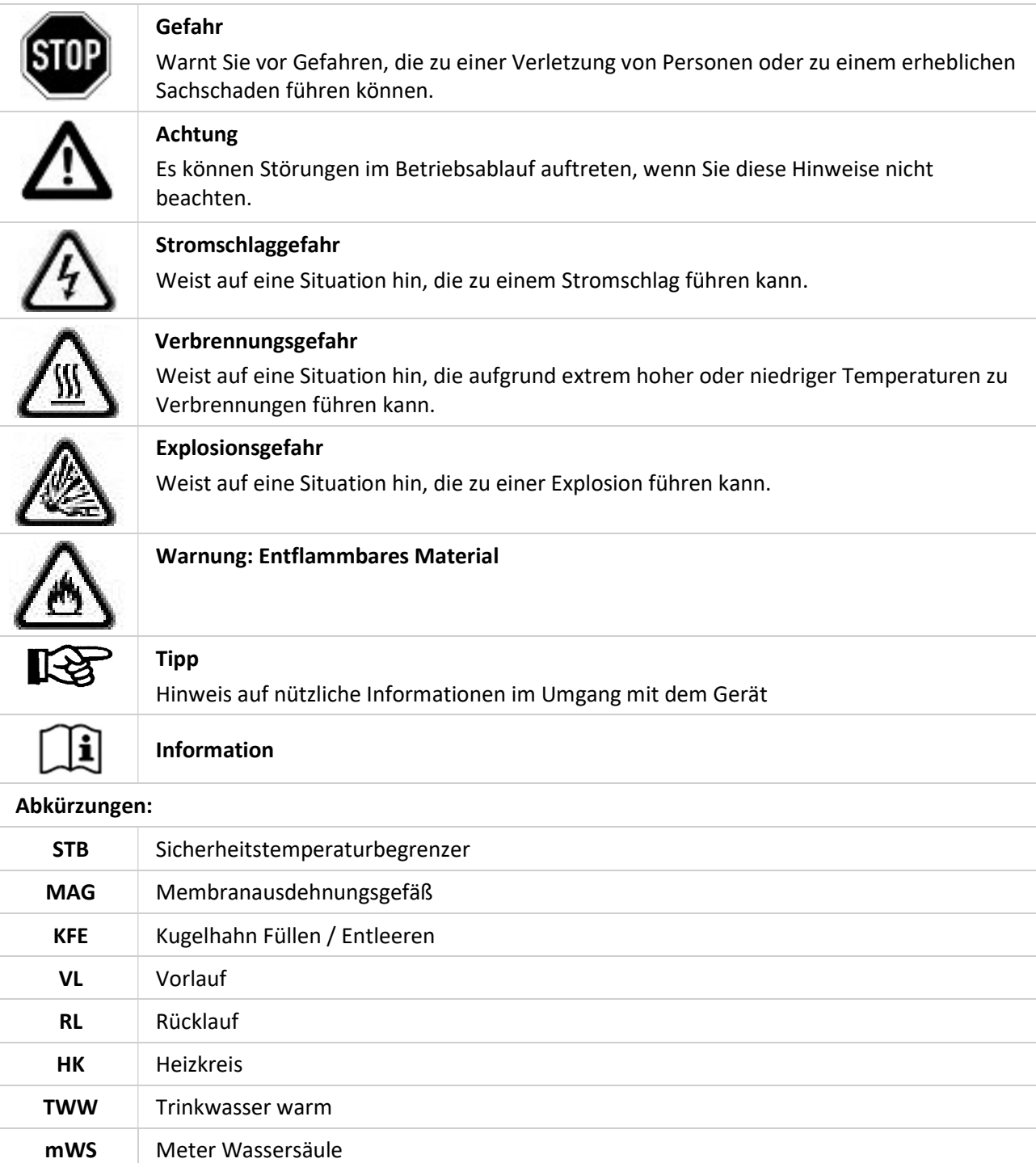

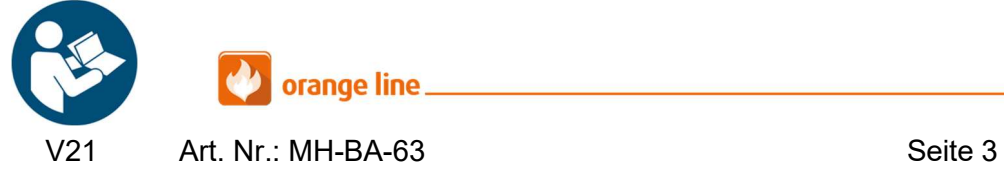

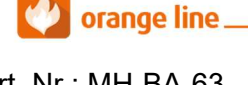

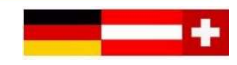

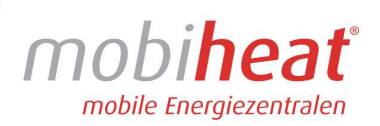

# 1 Wichtige Sicherheitsvorschriften

#### WICHTIGE SICHERHEITSVORSCHRIFTEN HEIZKESSEL

LESEN SIE DIESE ANLEITUNG SORGFÄLTIG BEVOR SIE DEN HEIZKESSEL AN DEN HEIZKREISLAUF ANSCHLIESSEN. Installation und Anschluss darf nur von Fachpersonal durchgeführt werden.

#### Gefahr durch Fehlanwendung!

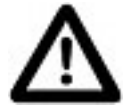

Benutzen Sie das Gerät nur zu dem in dieser Anleitung beschriebenen Zweck. Andernfalls gefährden Sie sich selbst oder Sie beschädigen das Gerät.

#### Gefahr durch unzulässige Änderungen!

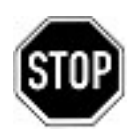

Verändern Sie niemals das Gerät oder Teile davon, ohne eine Unbedenklichkeitsbescheinigung des Herstellers einzuholen. Andernfalls gefährden Sie sich selbst, und Andere.

Schwere Verletzungen und / oder erheblicher Sachschaden können die Folge sein.

#### Gefahr für unzulässiges Bedienpersonal!

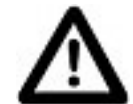

Arbeiten Sie nur dann mit dem Gerät, wenn Sie entsprechend eingewiesen wurden und den Inhalt dieser Betriebsanleitung verstanden haben.

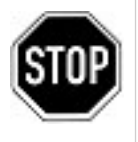

Niemals die Einstellungen der Sicherheitseinrichtungen überbrücken.

Das Gerät darf nicht in explosionsgefährdeten Bereichen eingesetzt werden

Vor jedem Wartungseingriff an der Einheit, muss die elektrische Stromversorgung getrennt werden.

#### Gefahr durch Feuer und Rauchen!

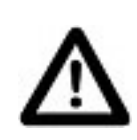

Rauchen oder entfachen Sie niemals ein Feuer an oder in der Anlage während Sie an oder in der Heizungsanlage arbeiten.

Andernfalls gefährden Sie sich selbst und andere. Schwere Verletzungen und/oder erheblicher Sachschaden können die Folge sein.

#### Verbrennungsgefahr!

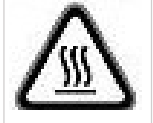

Berühren Sie während und unmittelbar nach dem Betrieb weder das Gerät noch interne Bauteile.

#### Stromschlaggefahr!

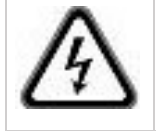

 Arbeiten an elektrischen Bauteilen müssen von Fachpersonal unter Beachtung der vor Ort geltenden Richtlinien durchgeführt werden.

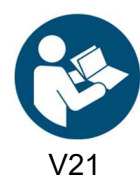

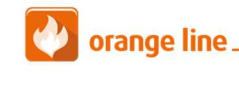

Art. Nr.: MH-BA-63 Seite 4

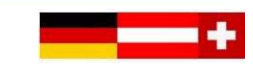

# 2 Technische Daten

Entnehmen Sie die jeweiligen technischen Daten und Anschlusswerte für Ihr Modell den nachfolgenden Tabellen.

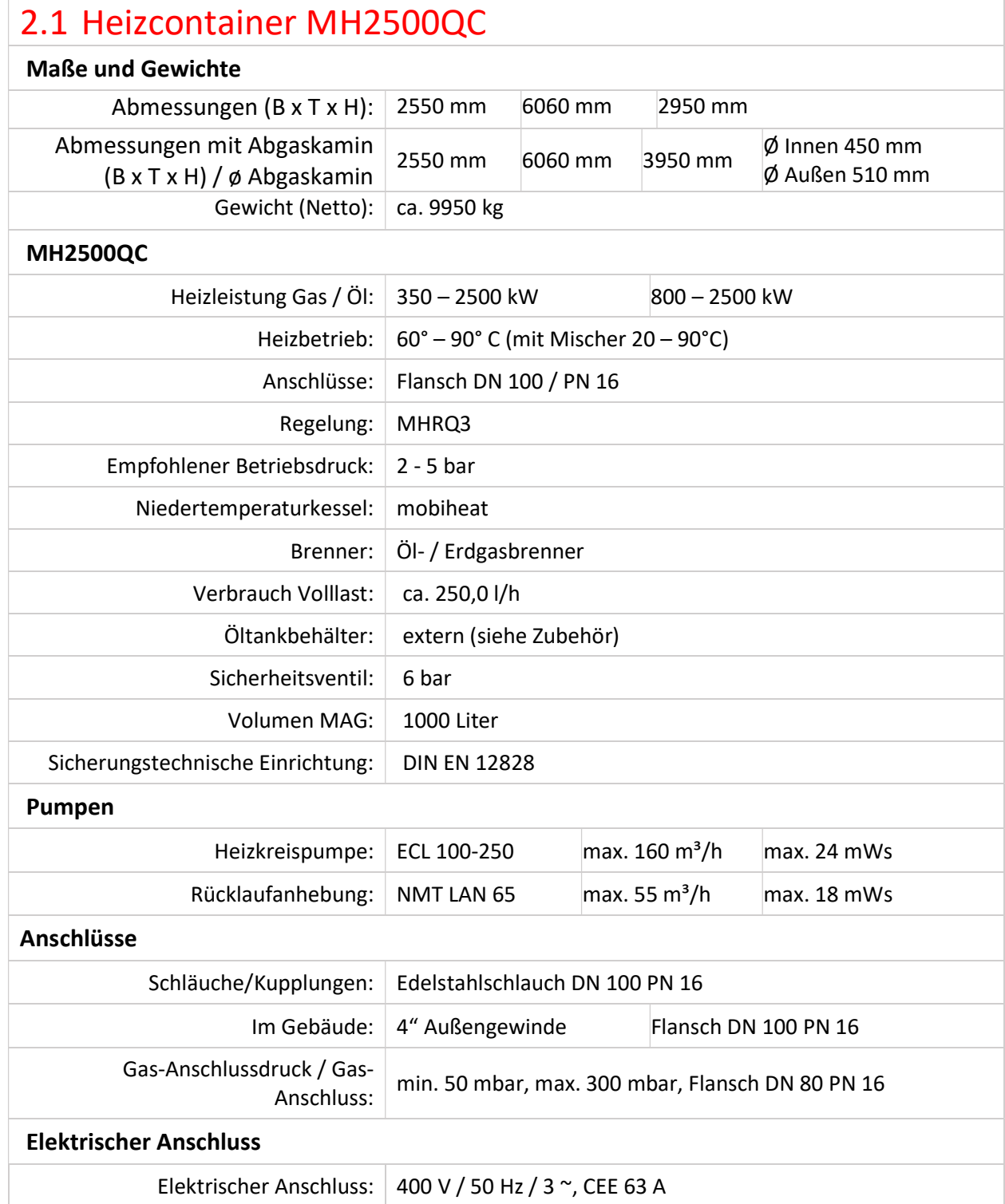

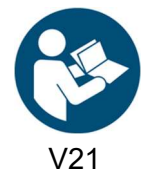

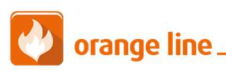

V21 Art. Nr.: MH-BA-63 Seite 5

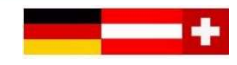

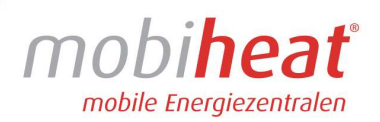

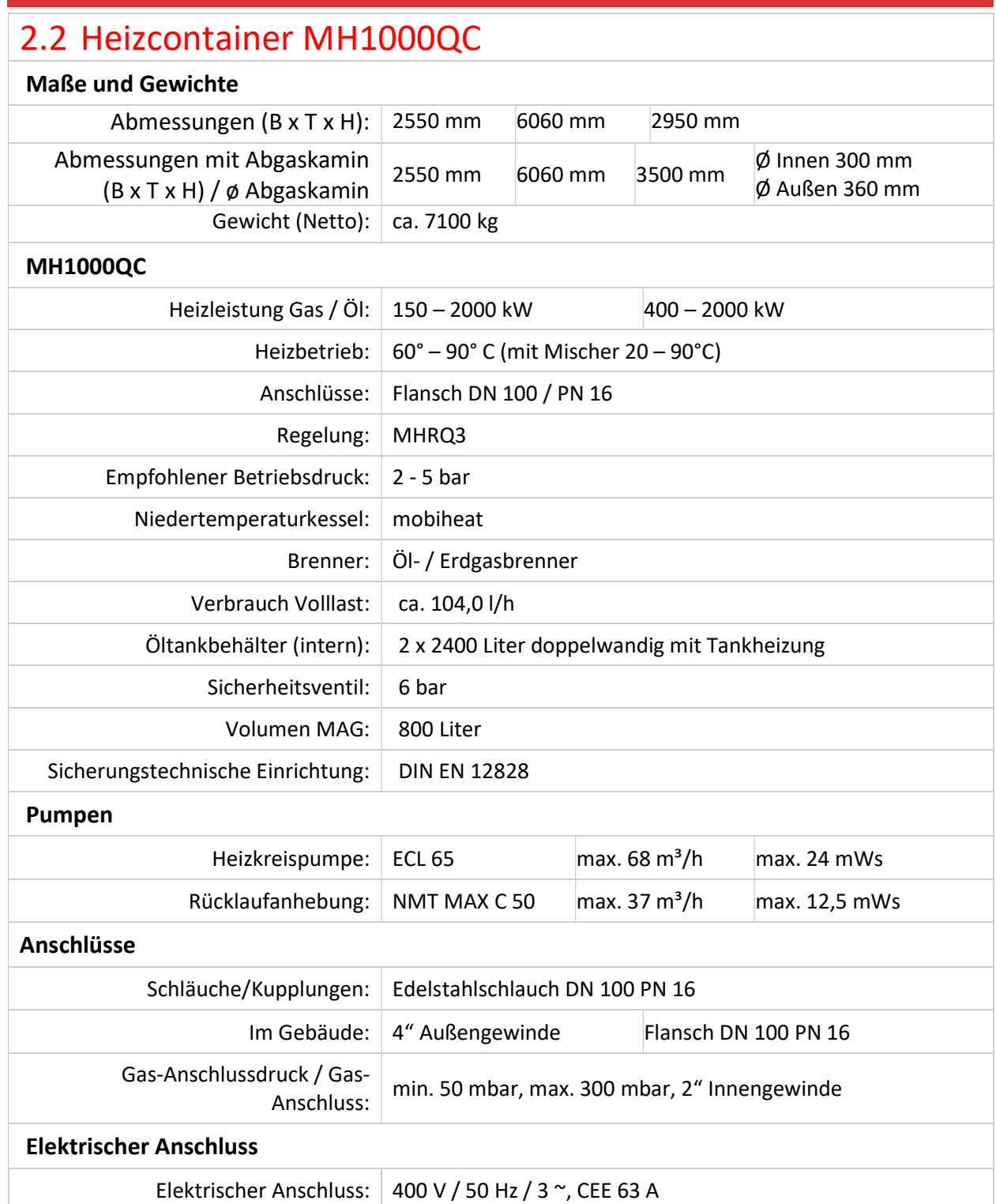

ANDRE

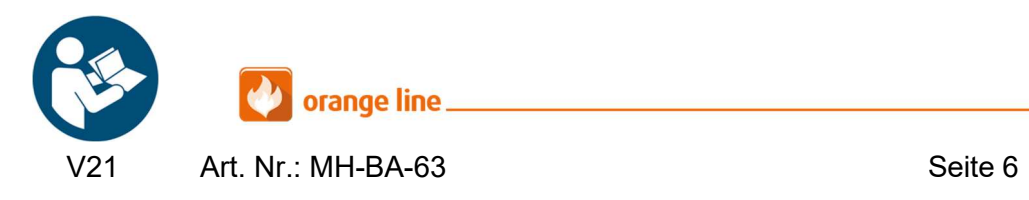

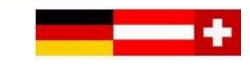

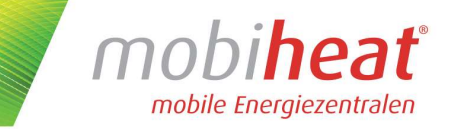

## 2.3 Verwendungszweck / Eigenschaften

Der Heizcontainer MH2500QC / MH1000QC ist eine voll funktionsfähige mobile Heizzentrale im Stahl-Technik-Container. Als kompakte und leistungsstarke Einheit können die mobilen Wärmeerzeuger ortsunabhängig und zeitnah eingesetzt werden.

# 3 Aufbau / Inbetriebnahme

## 3.1 MH2500QC / MH1000QC Hauptbestandteile, Außenansicht

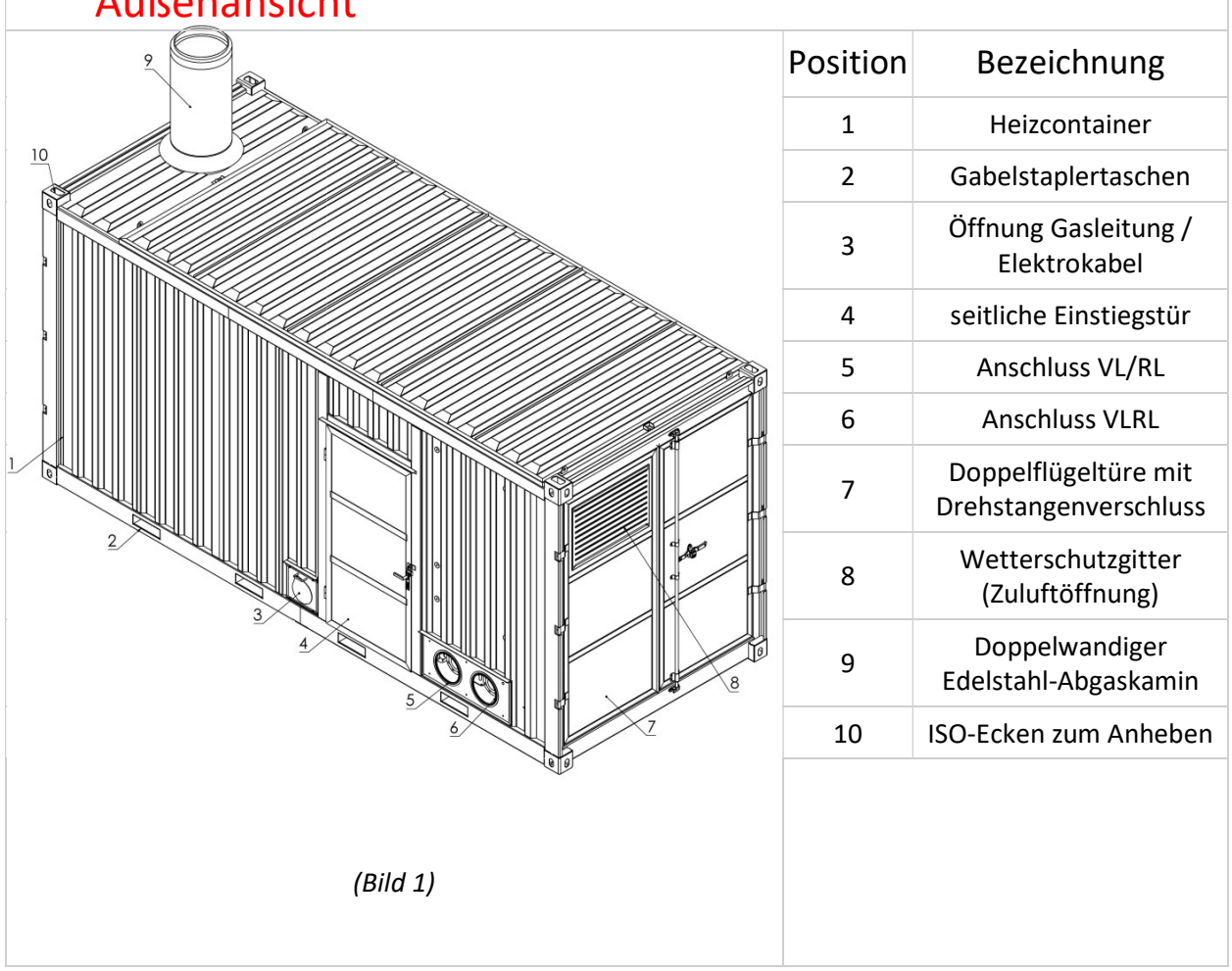

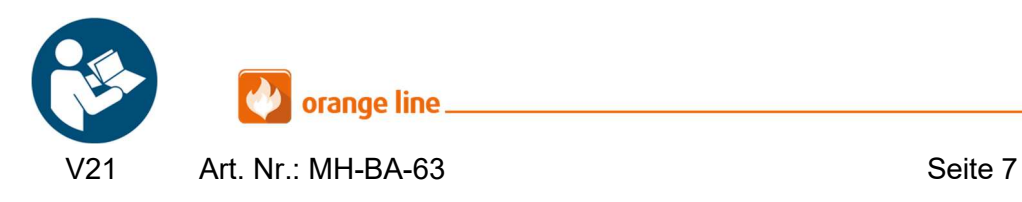

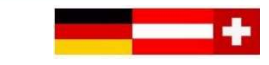

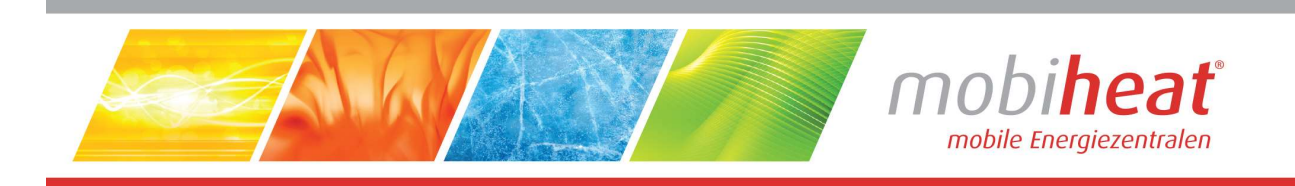

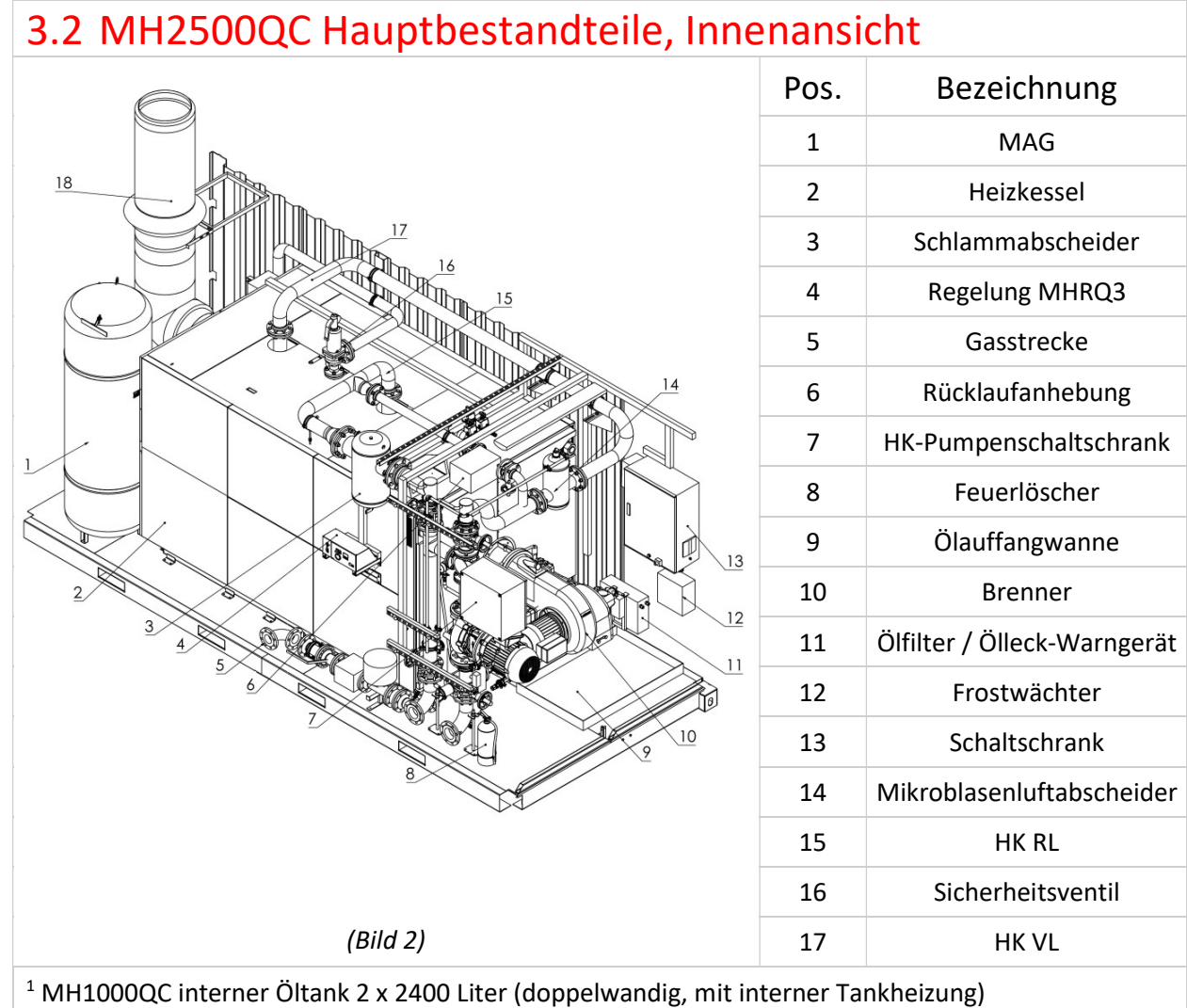

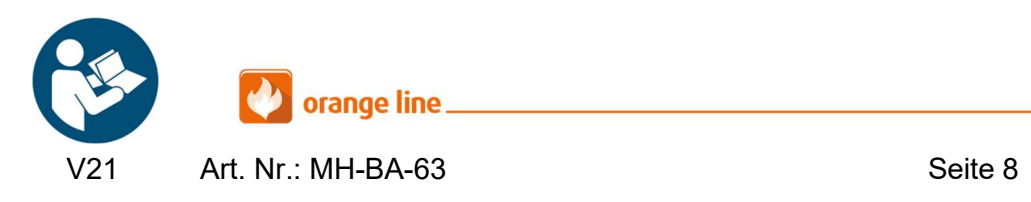

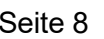

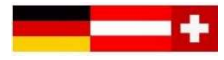

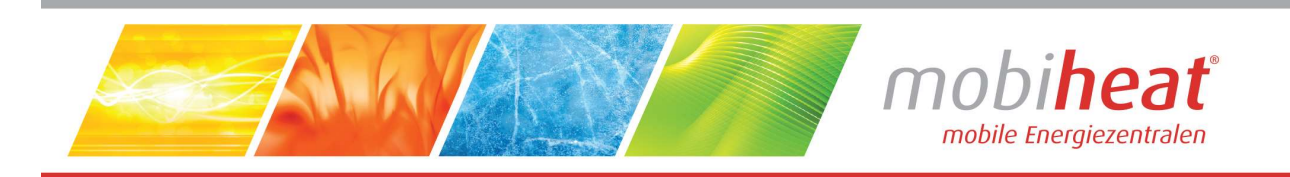

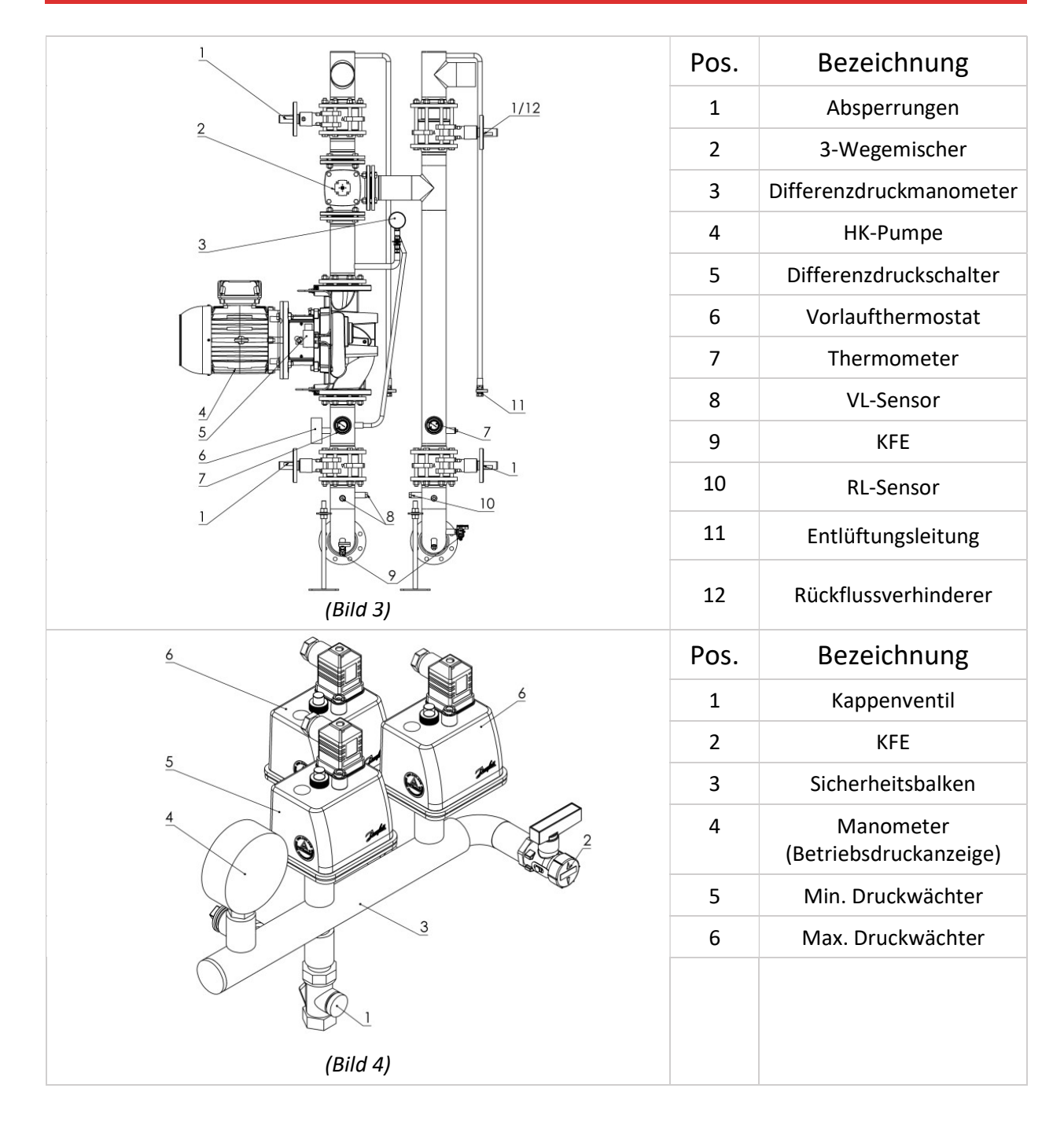

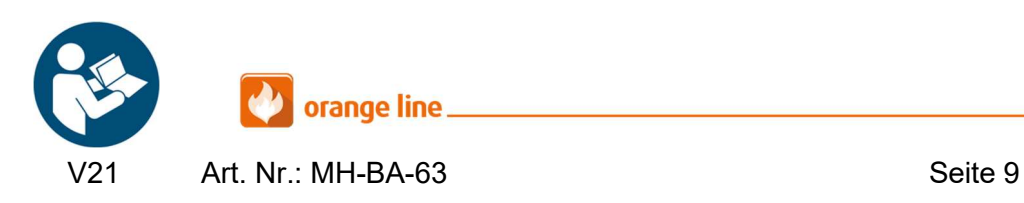

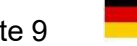

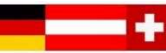

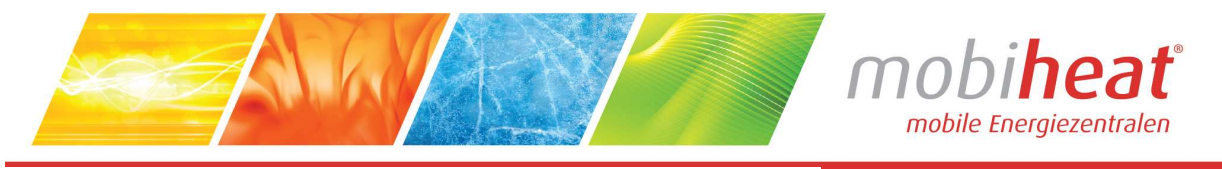

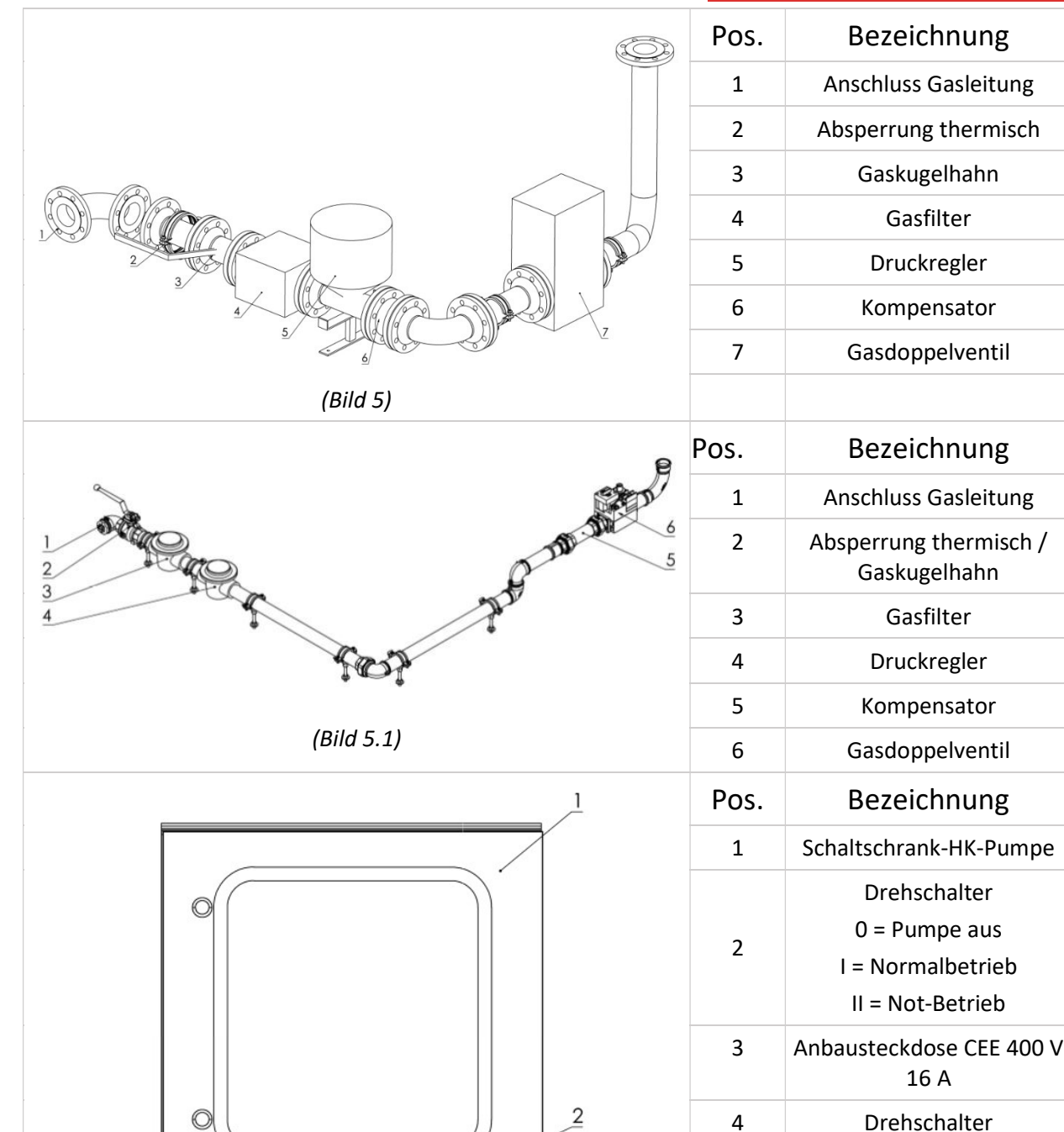

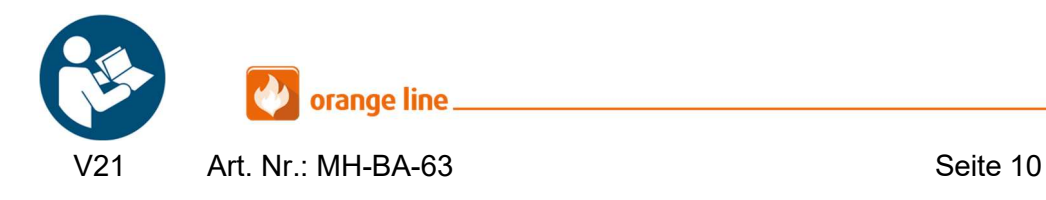

5

(Bild 6)

 $\Phi$ 

3

 $\mathbf \Phi$ 

3

⅏

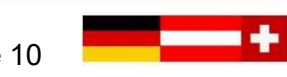

 $0 =$  Pumpe aus I = Betrieb Frequenzumrichter

5 Poti-Drehknopf

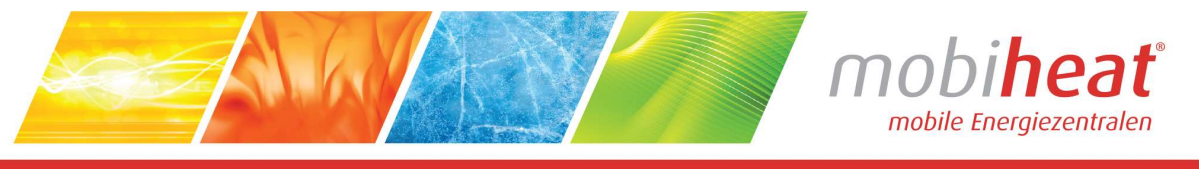

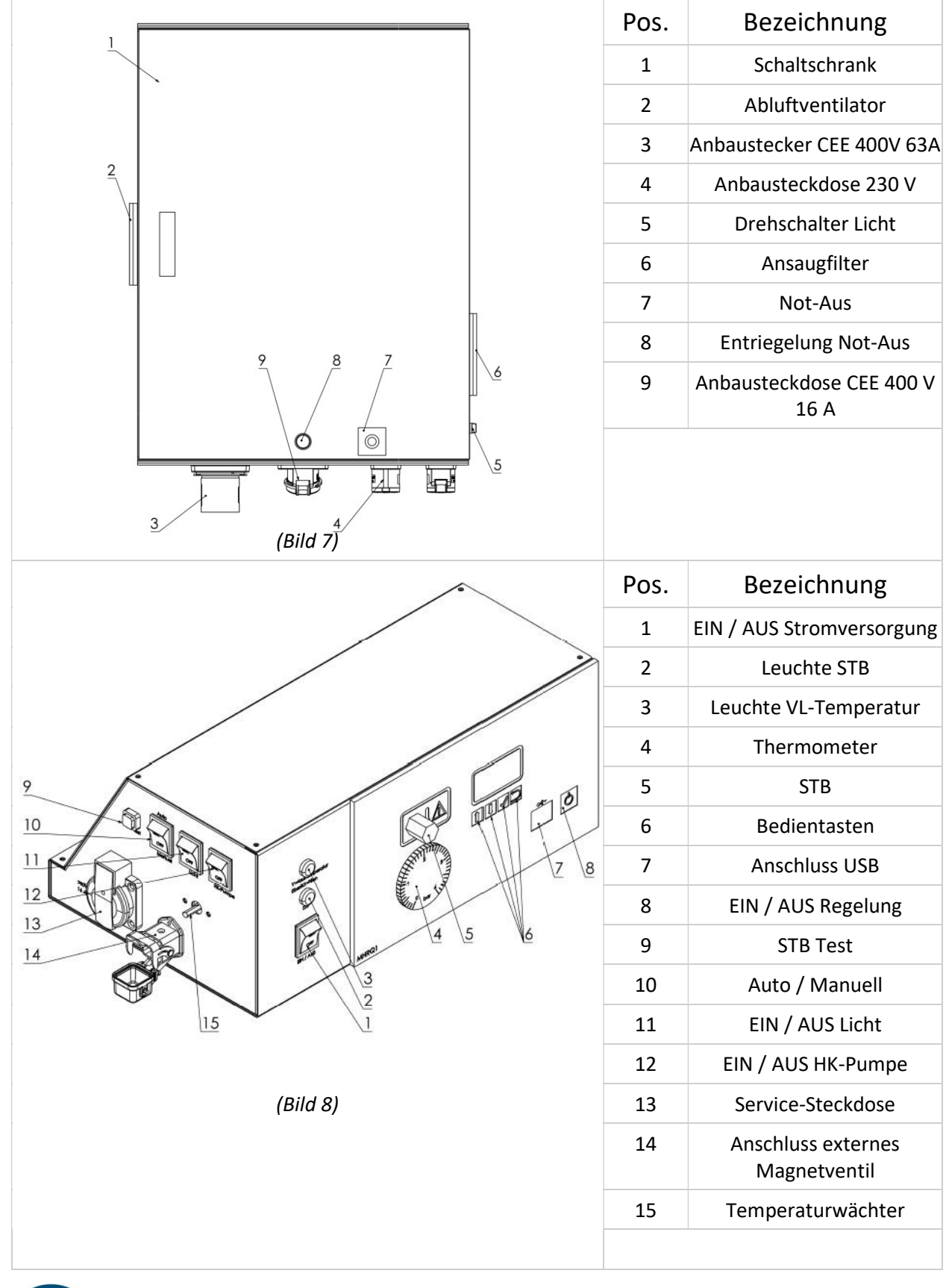

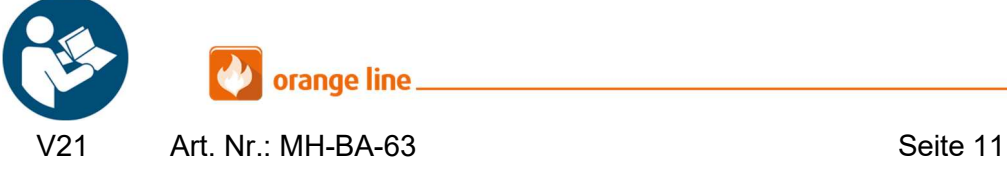

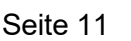

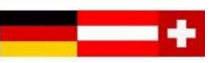

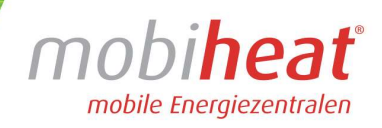

## 3.3 Transport Lassen Sie den Container nur durch ein dafür ausgelegtes Transportunternehmen transportieren. 3.4 Aufbau Stellen Sie den Container waagerecht auf einen festen und ebenen Untergrund. Achten Sie darauf, dass durch die austretenden Abgase aus dem Schornstein keine Gefahren oder sonstige Beeinträchtigungen entstehen. Beachten Sie örtliche Vorschriften. Wählen Sie den Aufstellort so, dass aus dem Sicherheitsventil ausströmendes Wasser abfließen kann. Sorgen Sie für ungehinderten Zutritt zum Heizcontainer. 3.5 Inbetriebnahme Die Installation und Inbetriebnahme darf nur durch Fachpersonal vorgenommen werden 3.5.1 Anschluss Abgasschalldämpfer (optional) Sollte ein zusätzlicher Abgasschalldämpfer benötigt werden, muss das Mündungsstück demontiert und der Abgasschalldämpfer aufgesetzt werden. Die Möglichkeit einer Abgasmessung besteht über die hintere Doppelflügeltüre i oder über die seitliche Einstiegstüre (Bild 1).

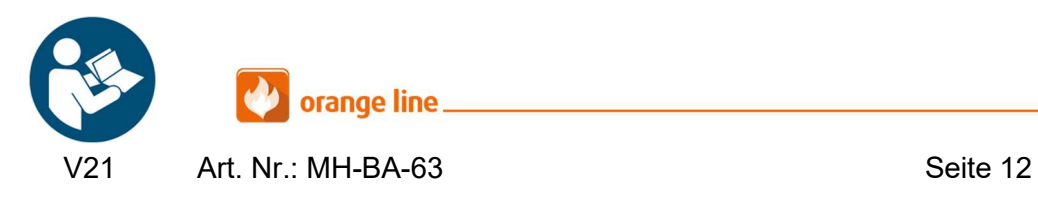

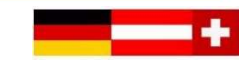

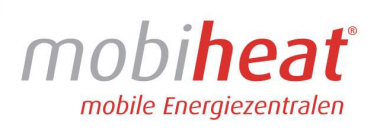

## 3.5.2 Anschluss externer mobiheat Öltank

Der Heizcontainer wird über eine externe Brennstoffversorgung betrieben.

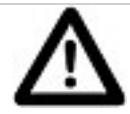

- Verbinden Sie den externen mobiheat Öltank, durch passende Leitung, mit dem Anschluss im Heizcontainer (Bild 9, Pos. 1).
- Stellen Sie sicher, dass der Hebel des Tank-Ventils geöffnet. Das Tank-Ventil befindet sich auf dem externen mobiheat Öltank. (Bild 10, Pos. 2)
- Öffnen Sie nun am Ölfilter das Ventil und den Kugelhahn in der Ölleitung. (Bild 9, Pos. 1)
- Alle mobiheat Öltanks verfügen über ein elektrisches Antiheberventil. Verbinden Sie das Antiheber mit dem passenden Anschluss im Heizcontainer. (Bild 8, Pos. 14)
- Alle mobiheat Öltanks verfügen über eine Tankheizung. Verbinden Sie das Anschlusskabel der Tankheizung mit dem passenden Anschluss.
	- Öltank bis 5000 Liter (Steckdose in Heizcontainer 230V, Bild 7, Pos. 4)
	- Öltank ab 10000 Liter (Steckdose in Heizcontainer 400V/16A, Bild 7, Pos. 9)

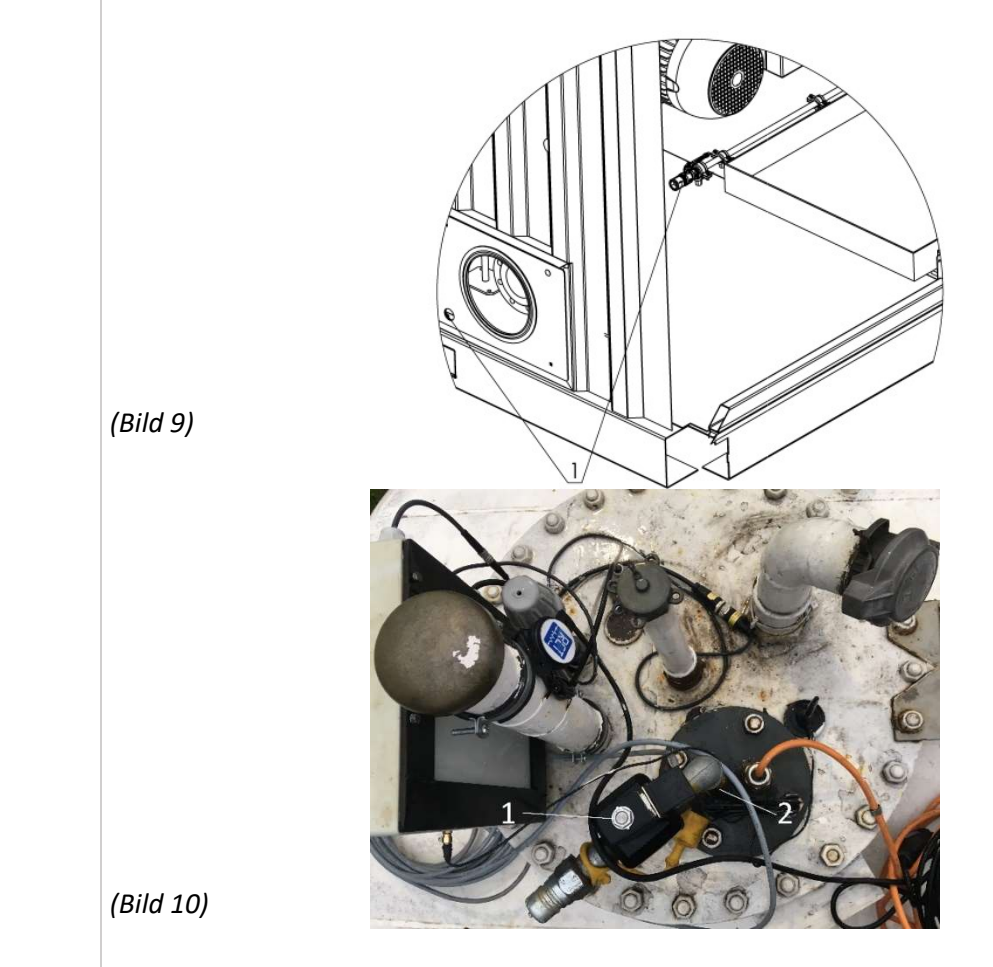

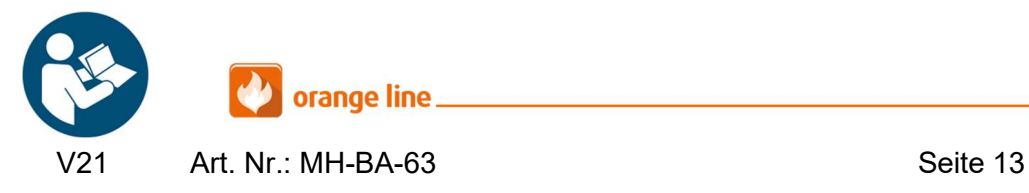

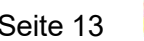

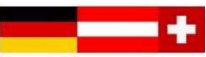

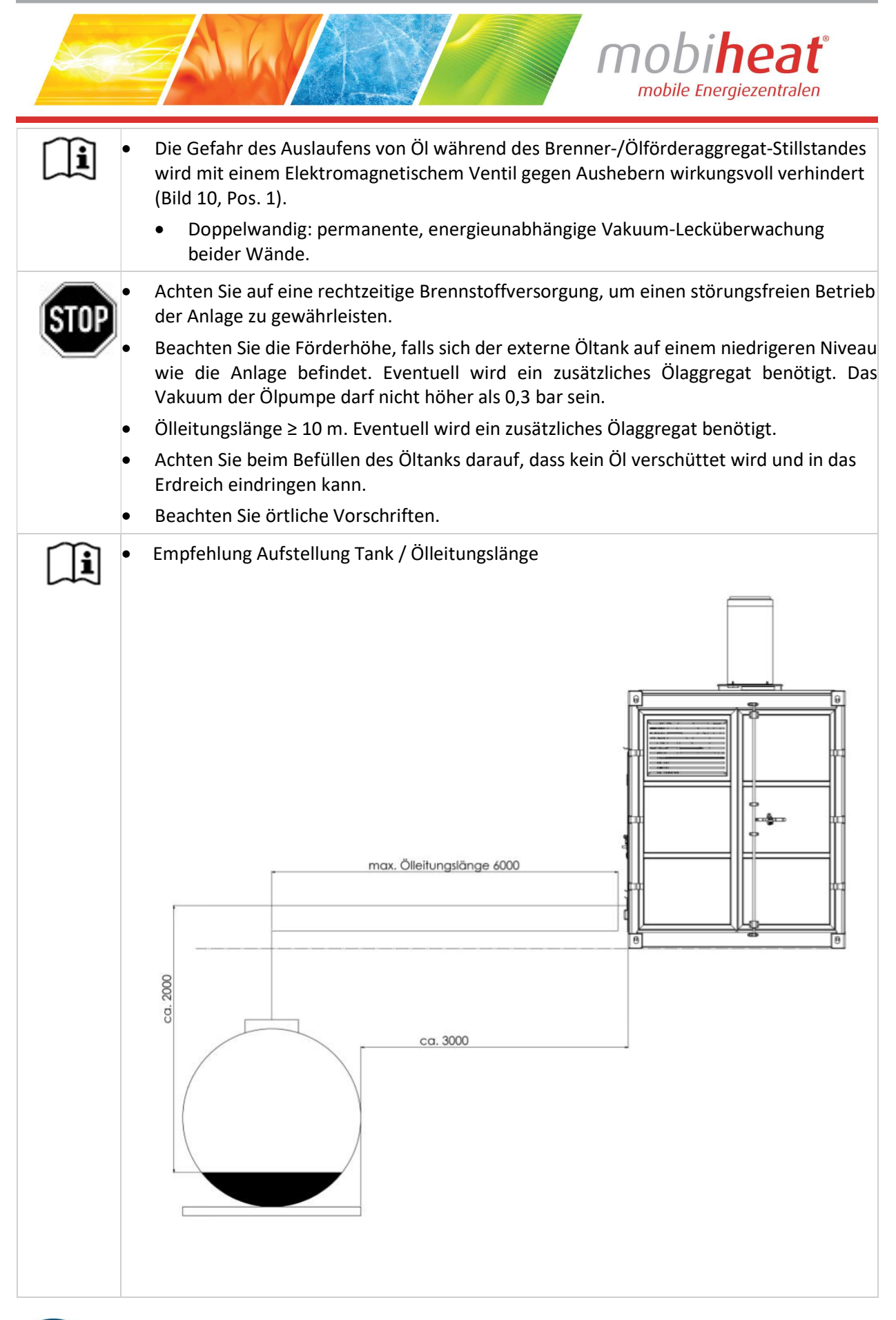

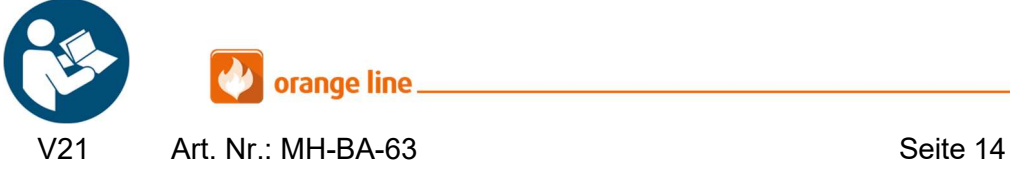

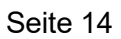

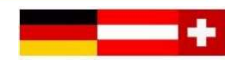

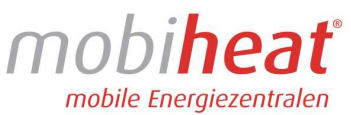

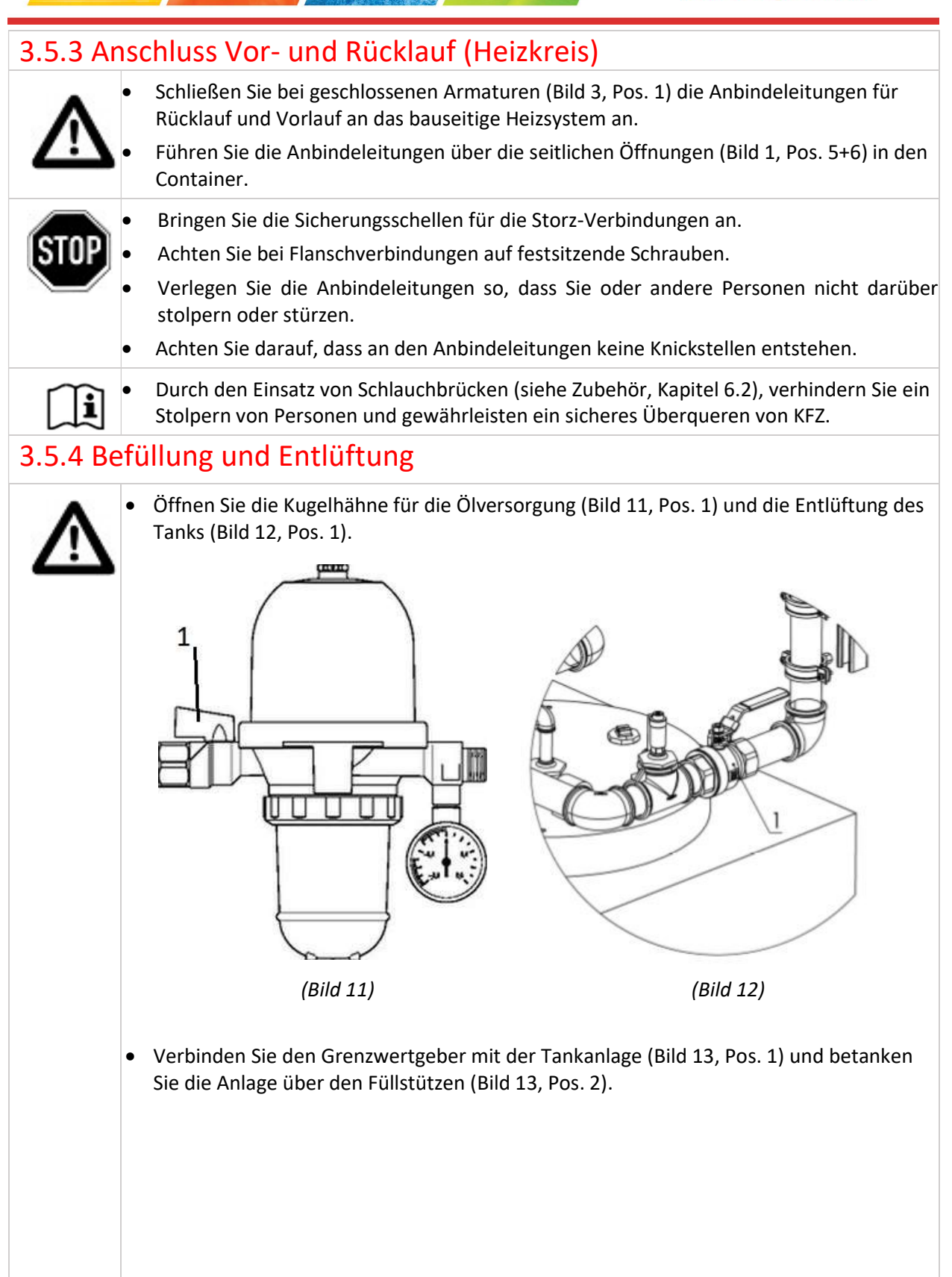

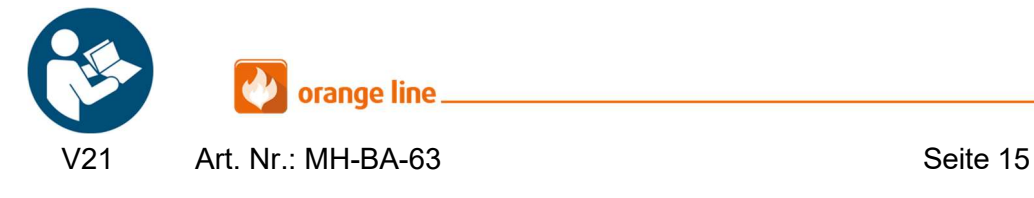

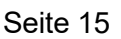

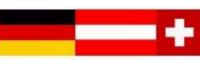

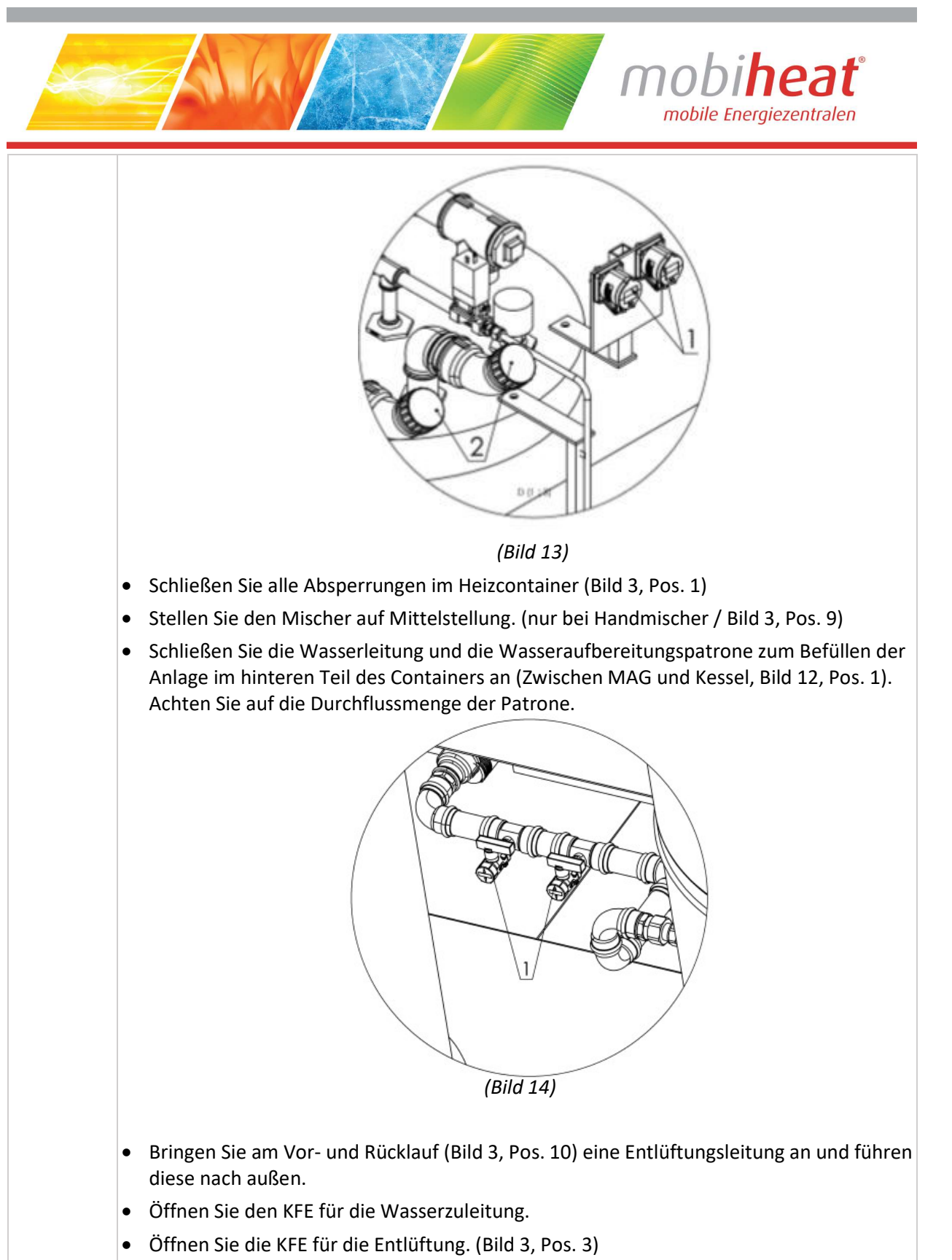

- Befüllen Sie die Anlage, bis das austretende Wasser an der Entlüftungsleitung keine Luft mehr enthält.
- Schließen Sie nach dem vollständigen Entlüften der Anlage den KFE-Hahn der Entlüftungsleitung.

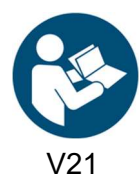

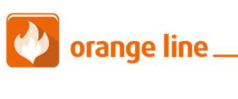

Art. Nr.: MH-BA-63 Seite 16

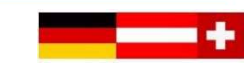

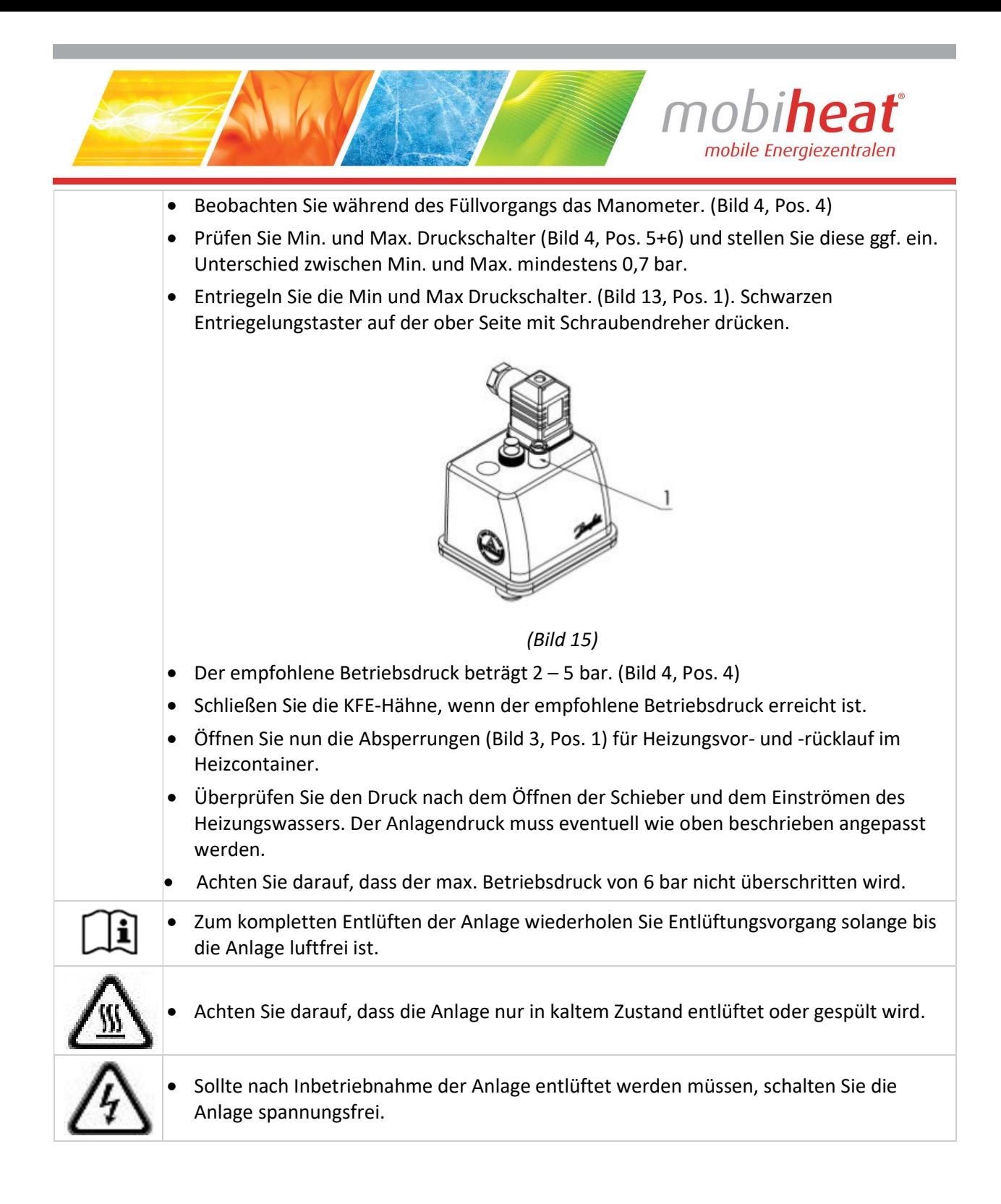

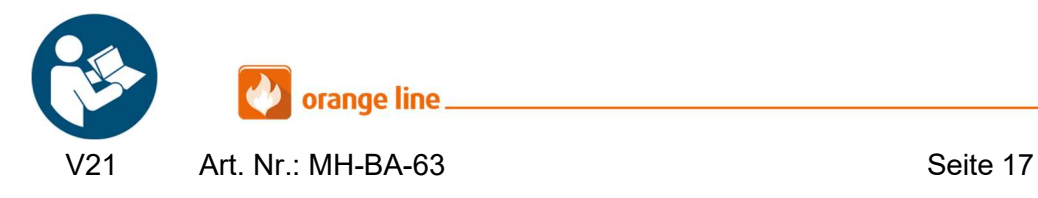

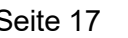

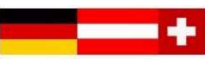

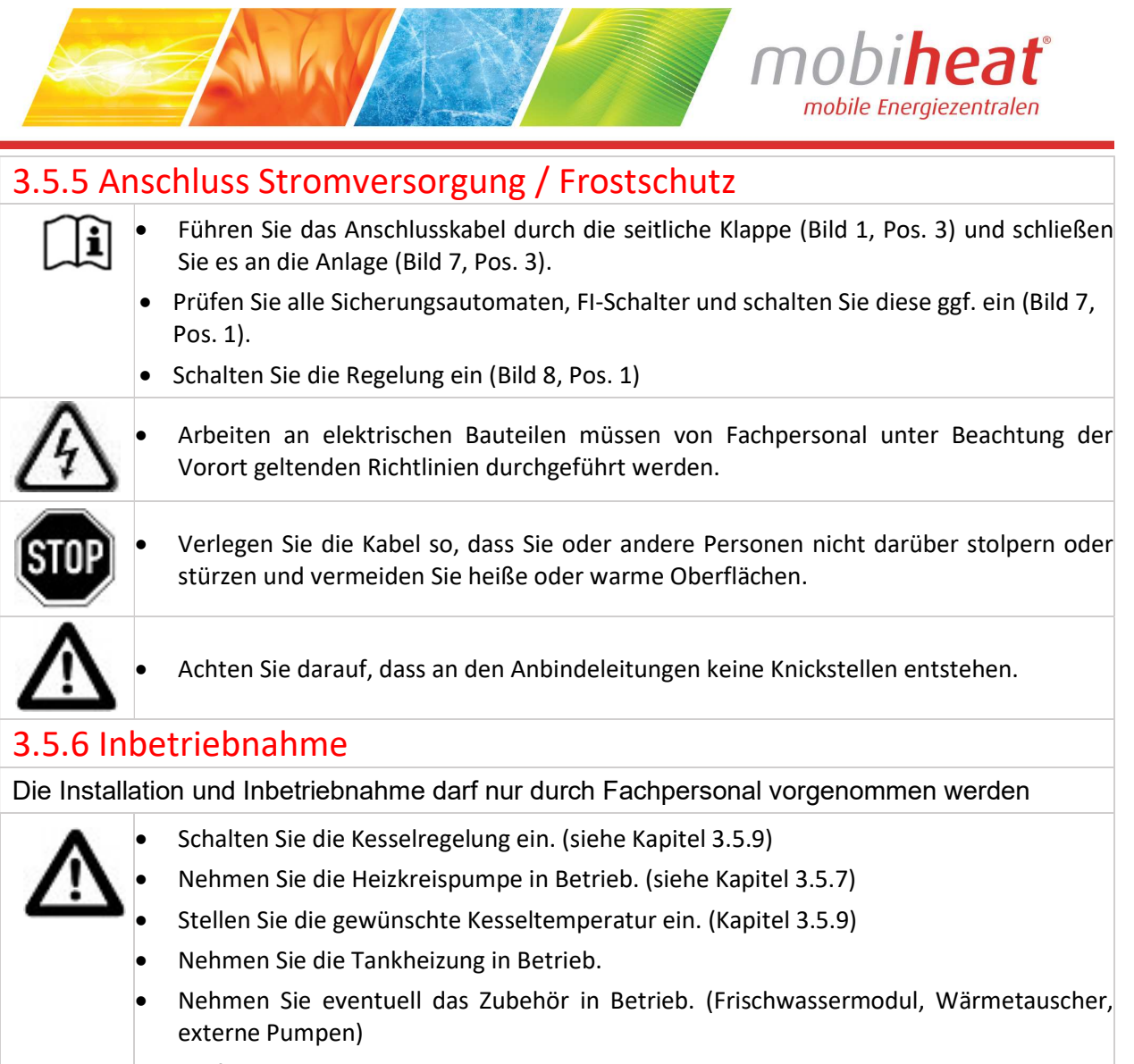

Prüfen Sie die Einstellung des Frostschutzwächters im Heizcontainer.

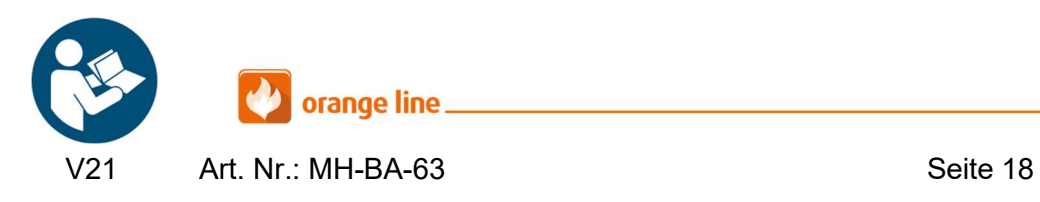

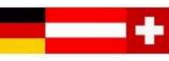

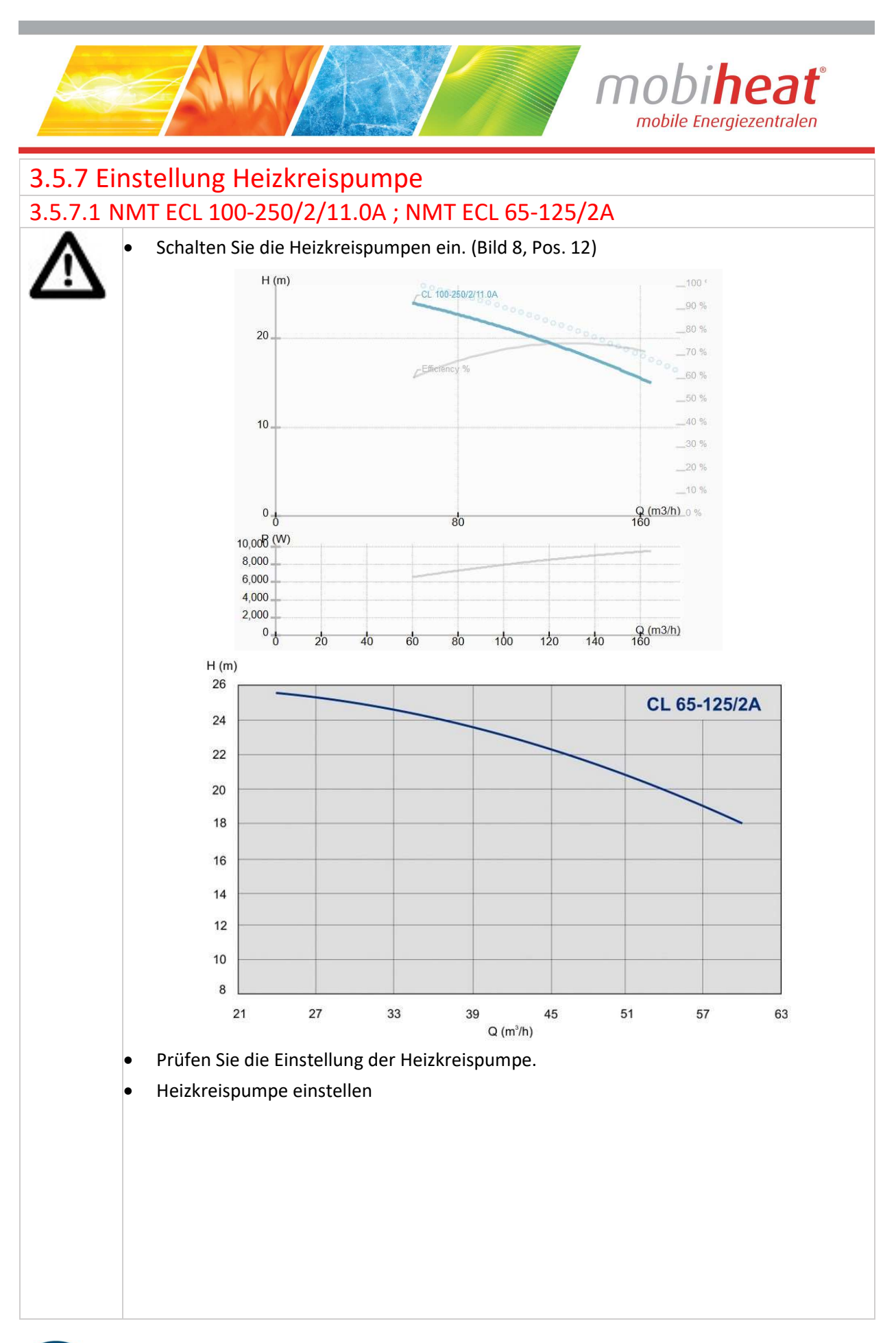

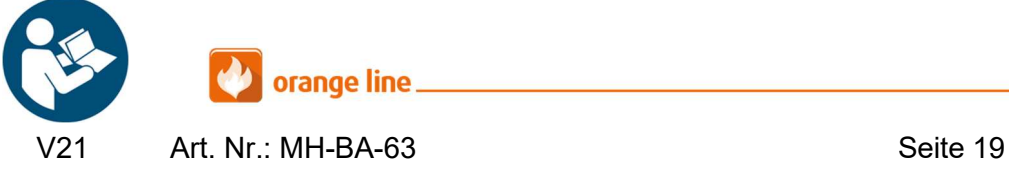

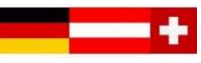

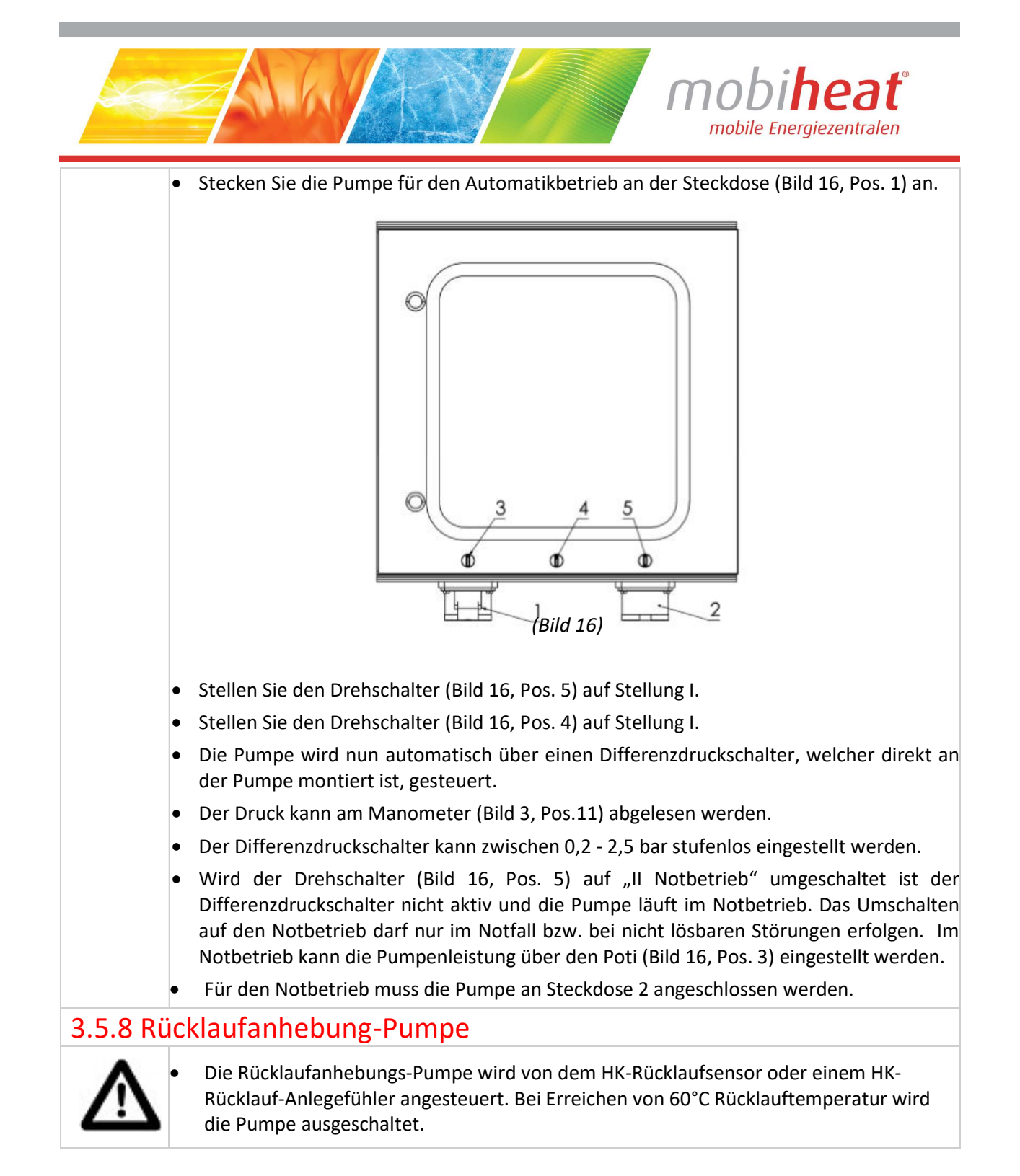

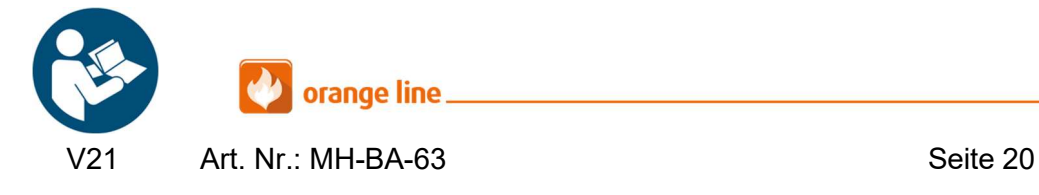

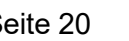

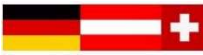

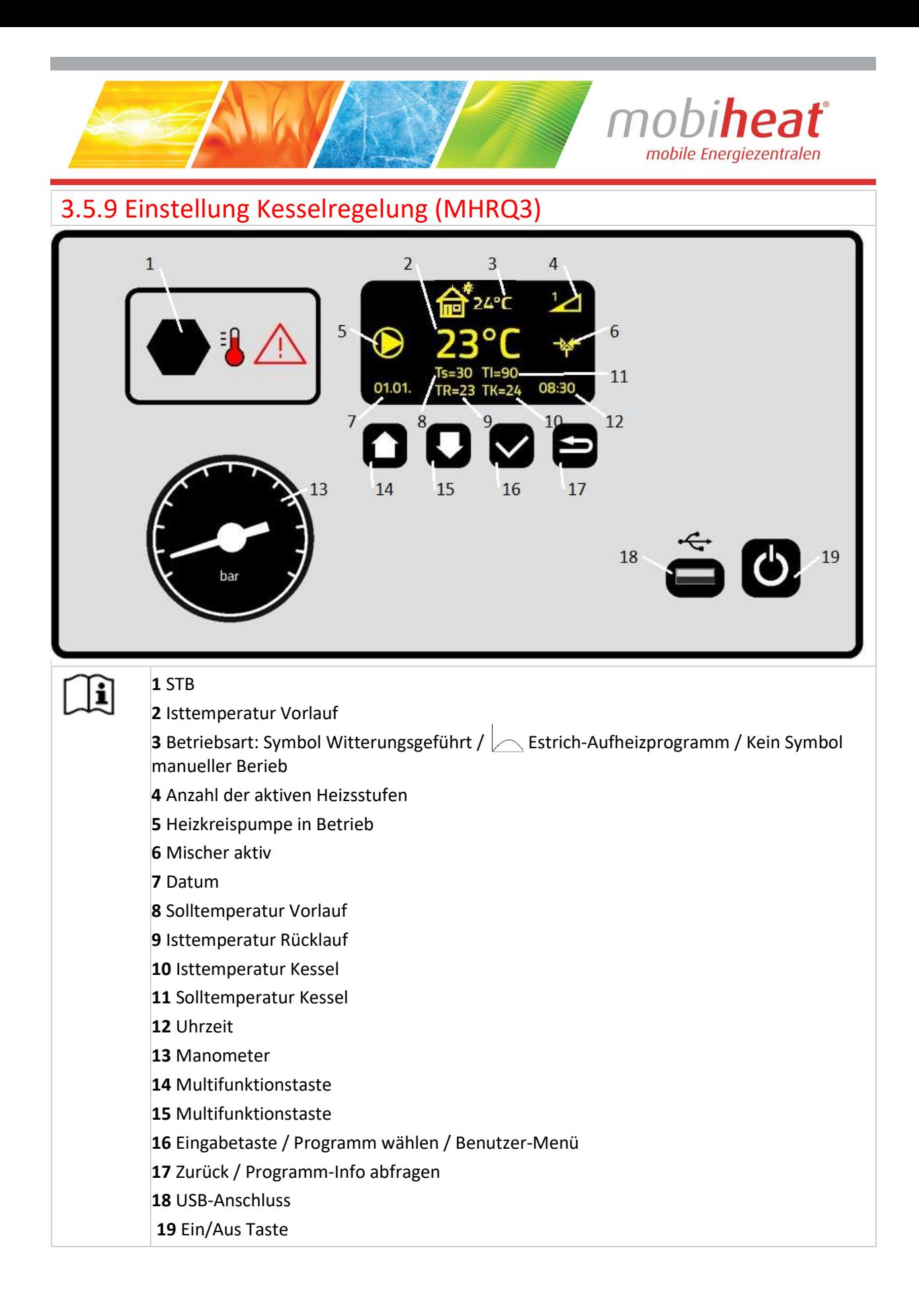

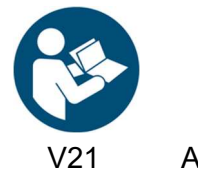

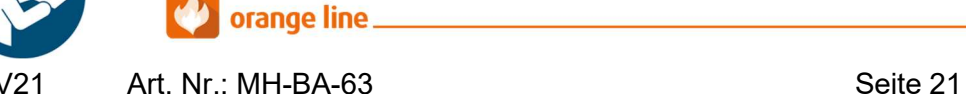

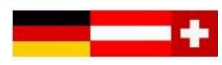

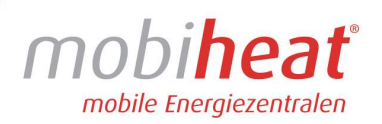

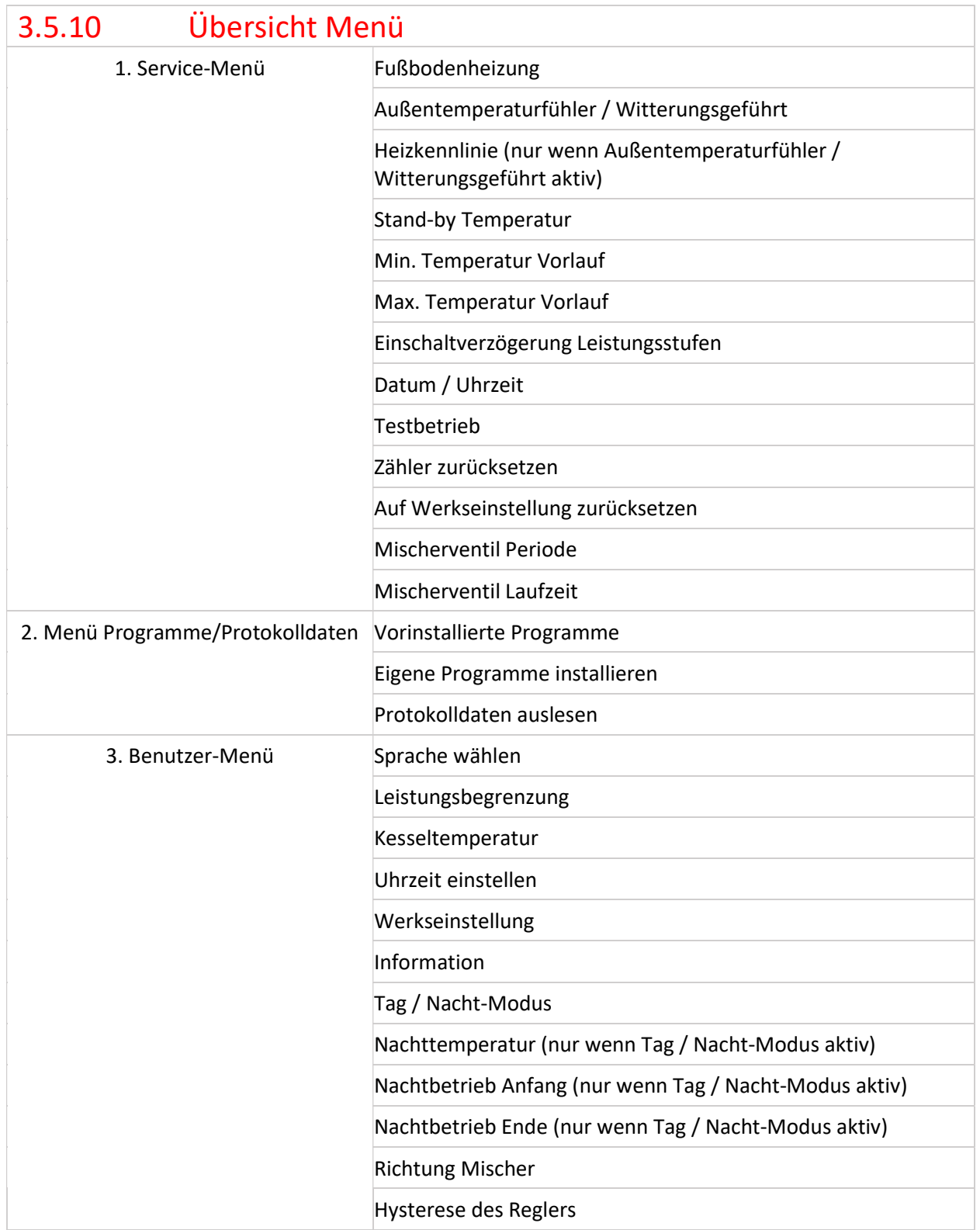

 $\mathcal{L}$ 

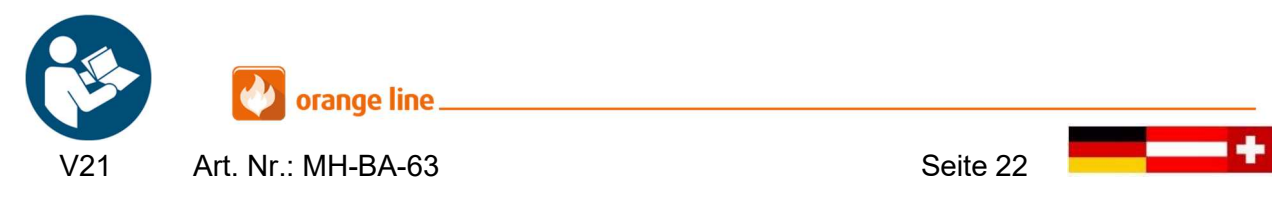

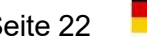

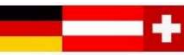

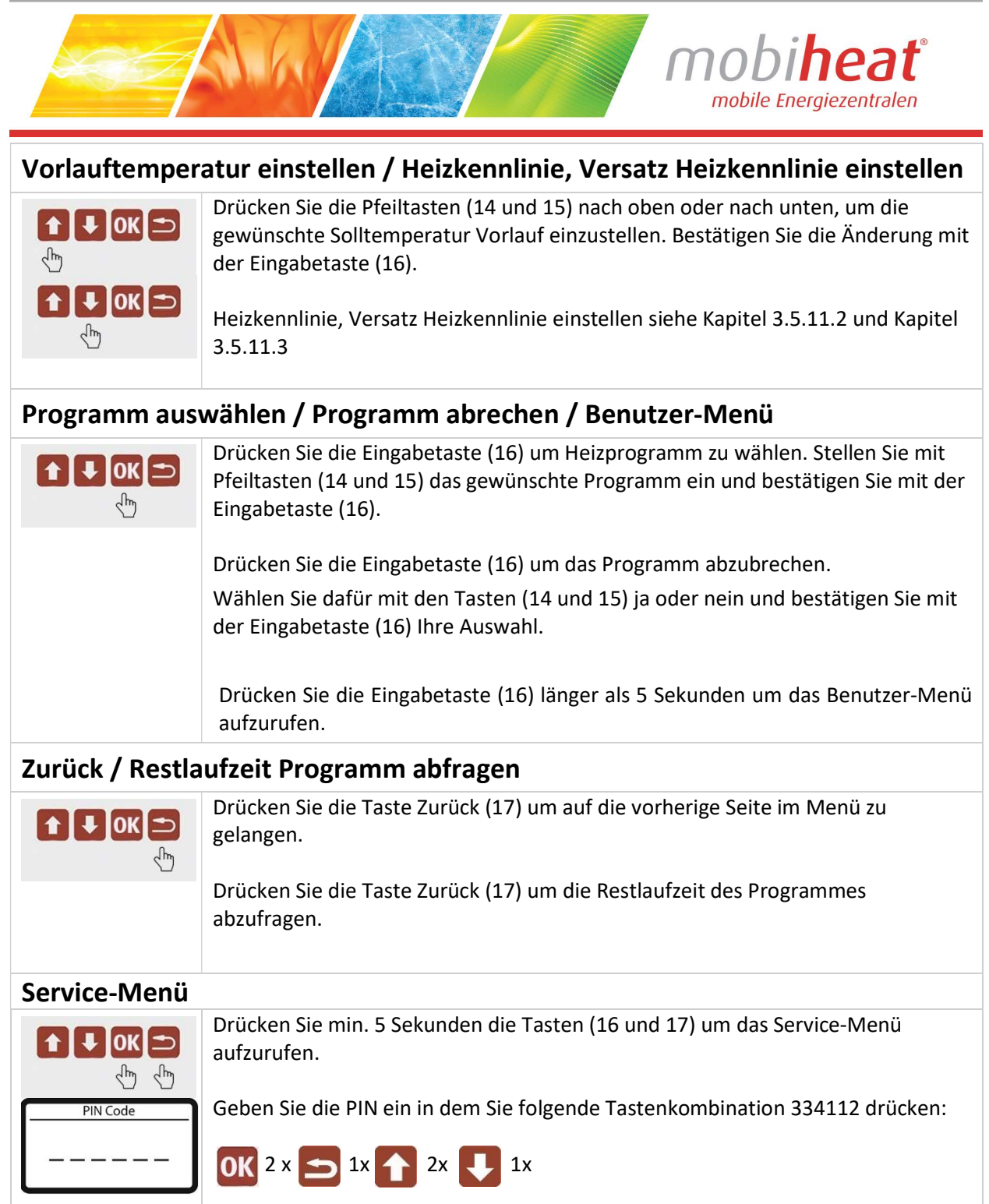

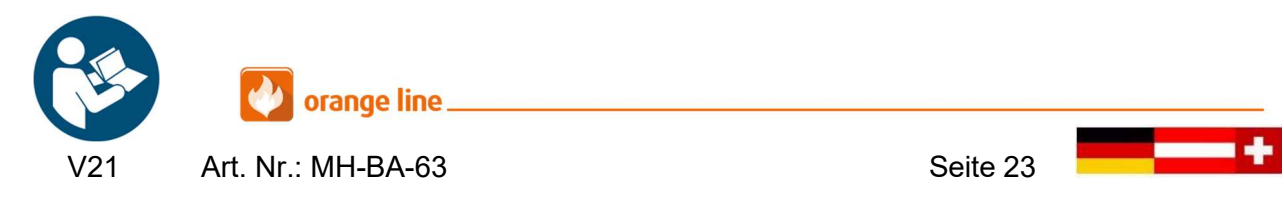

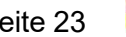

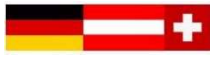

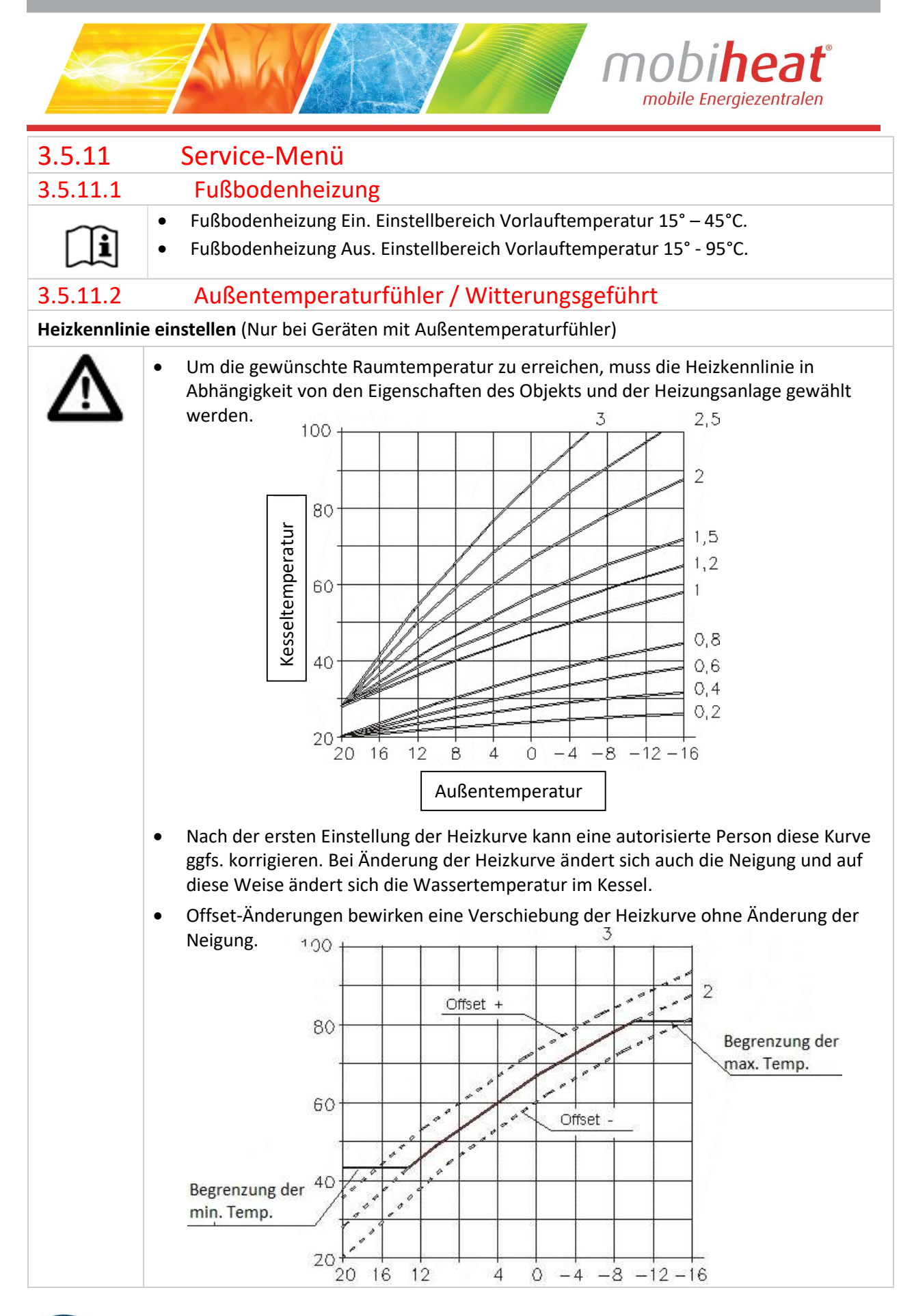

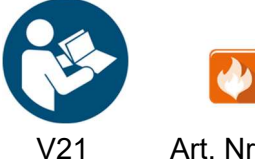

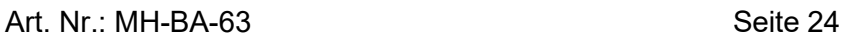

orange line.

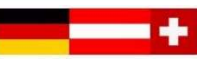

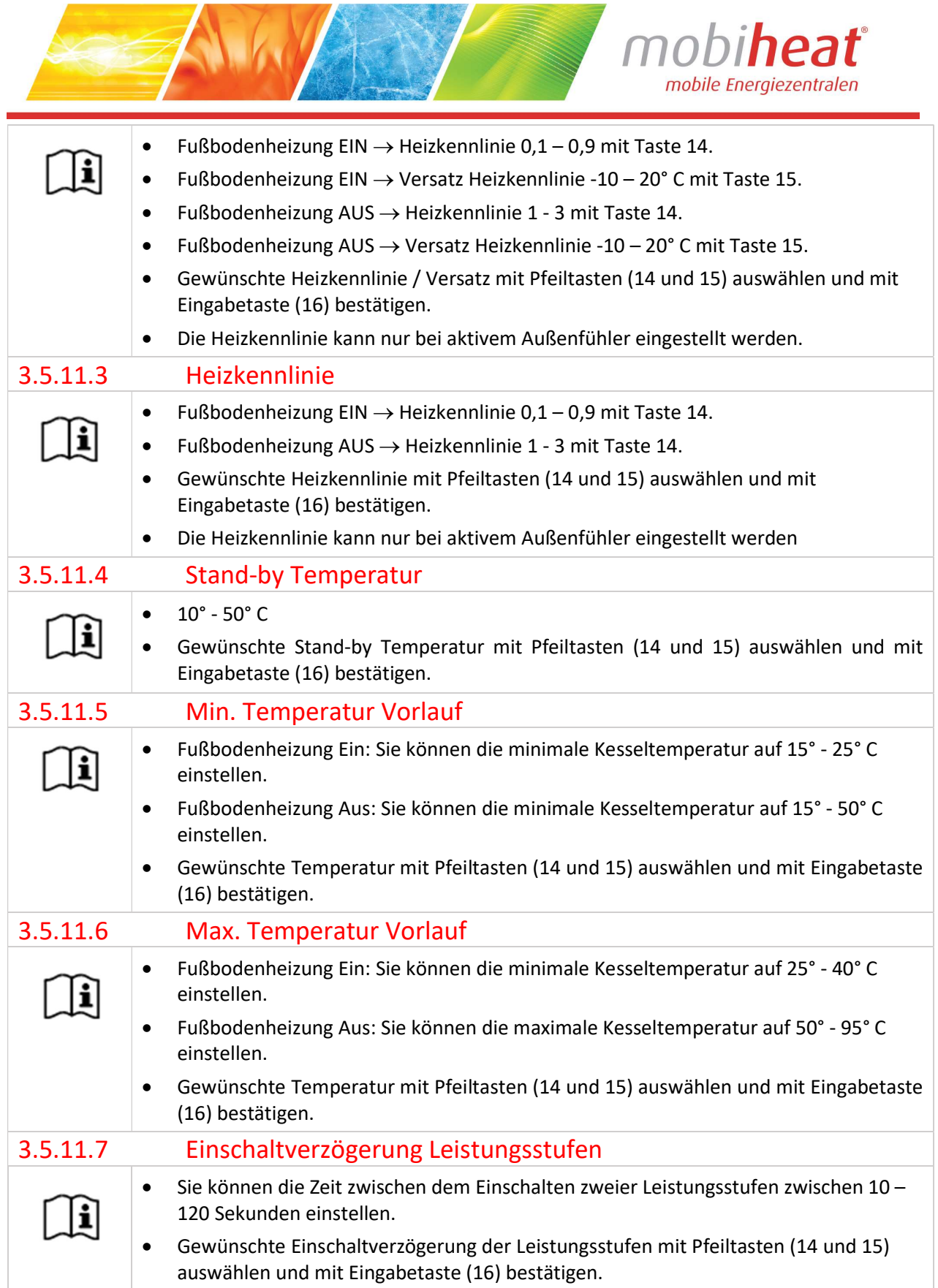

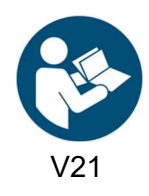

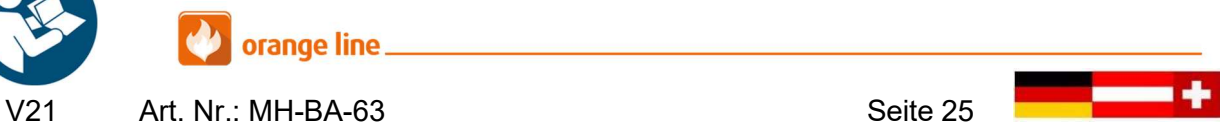

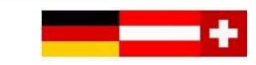

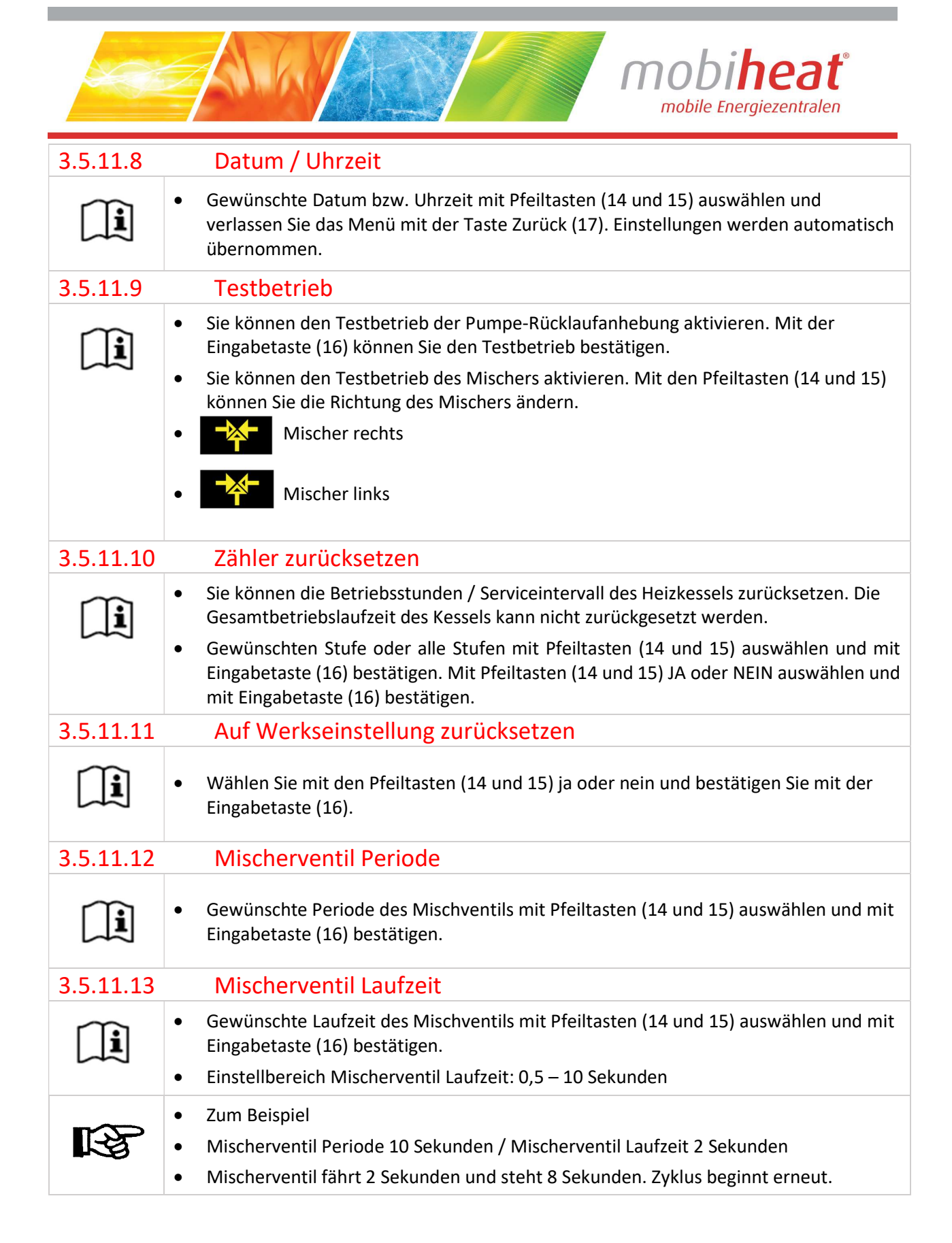

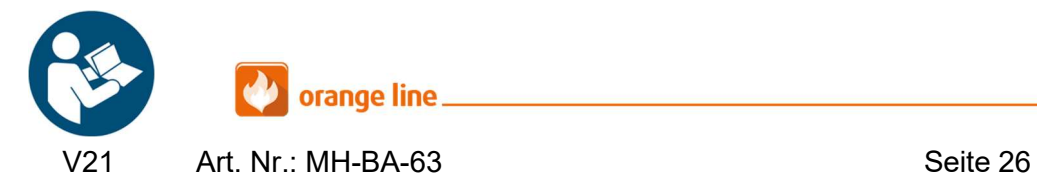

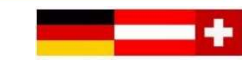

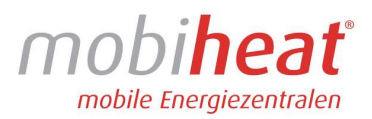

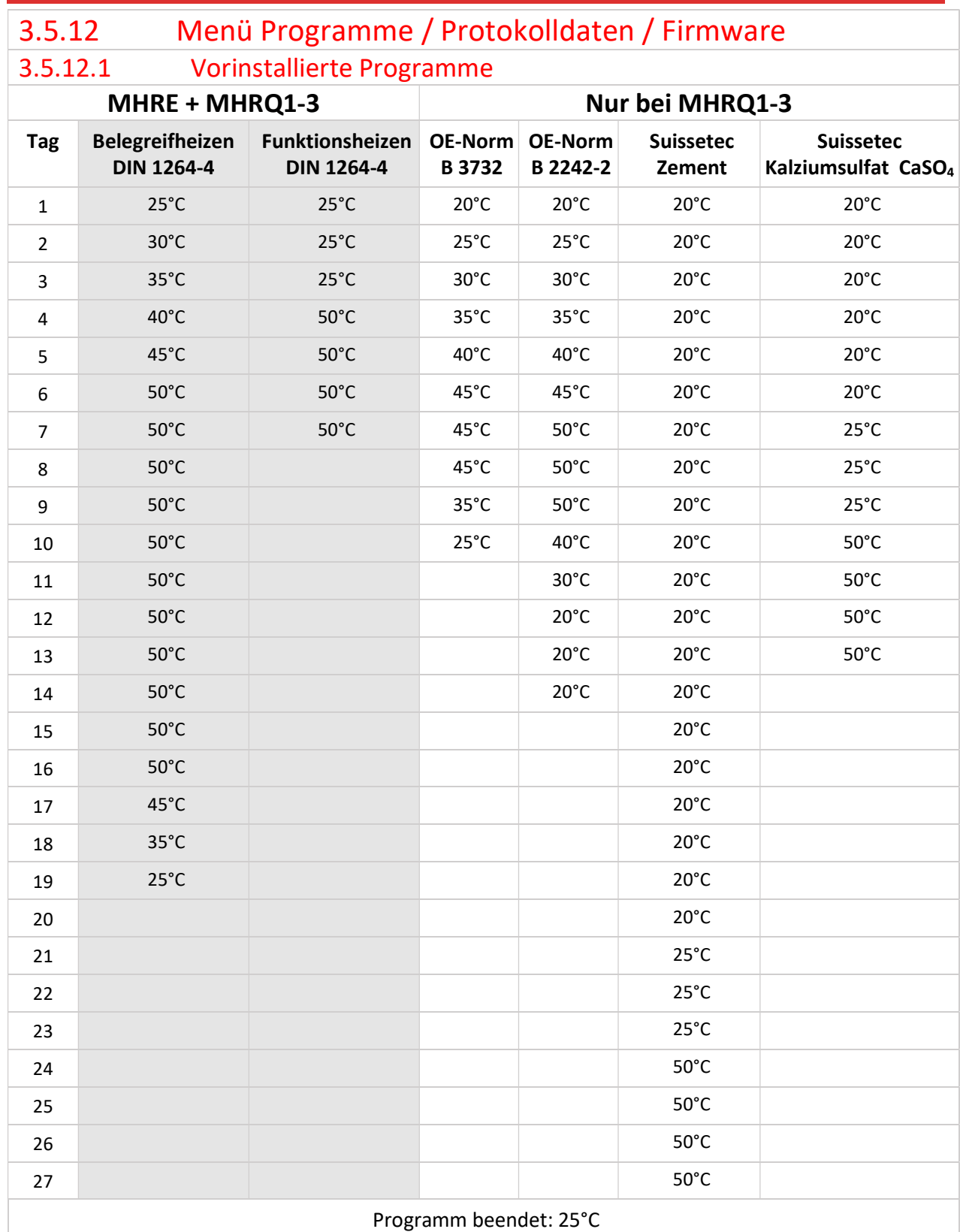

ATAV

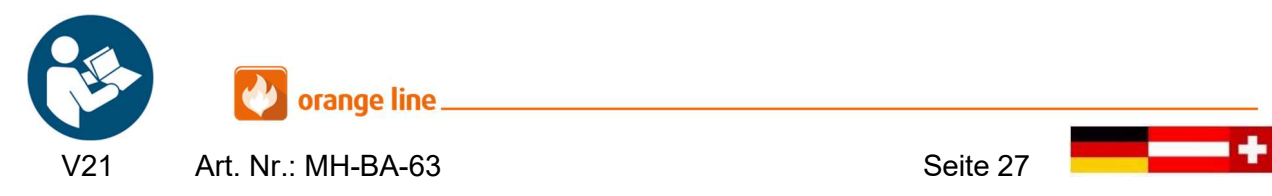

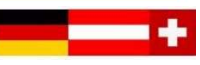

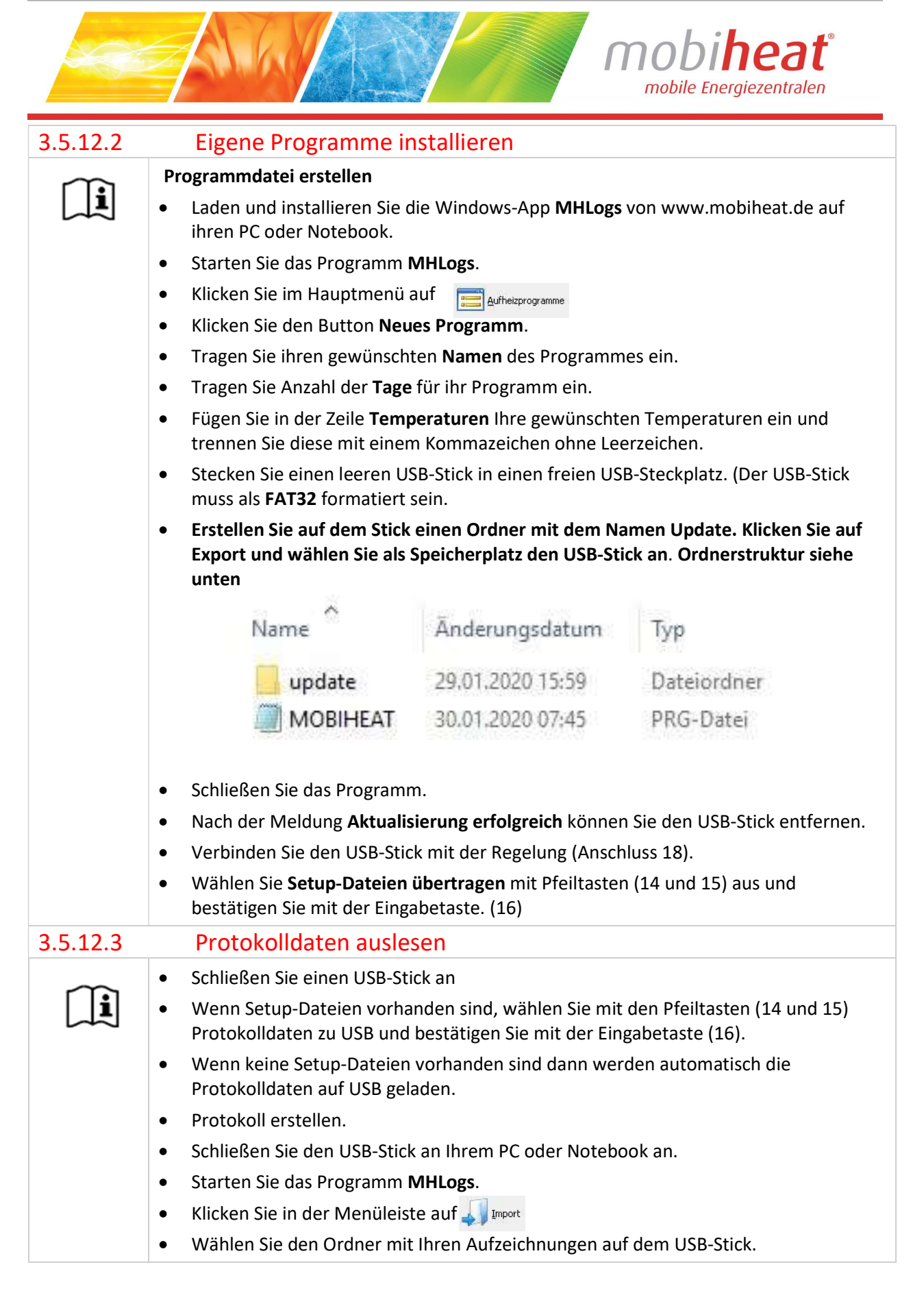

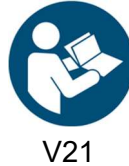

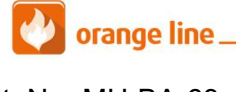

Art. Nr.: MH-BA-63 Seite 28

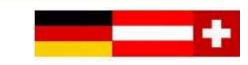

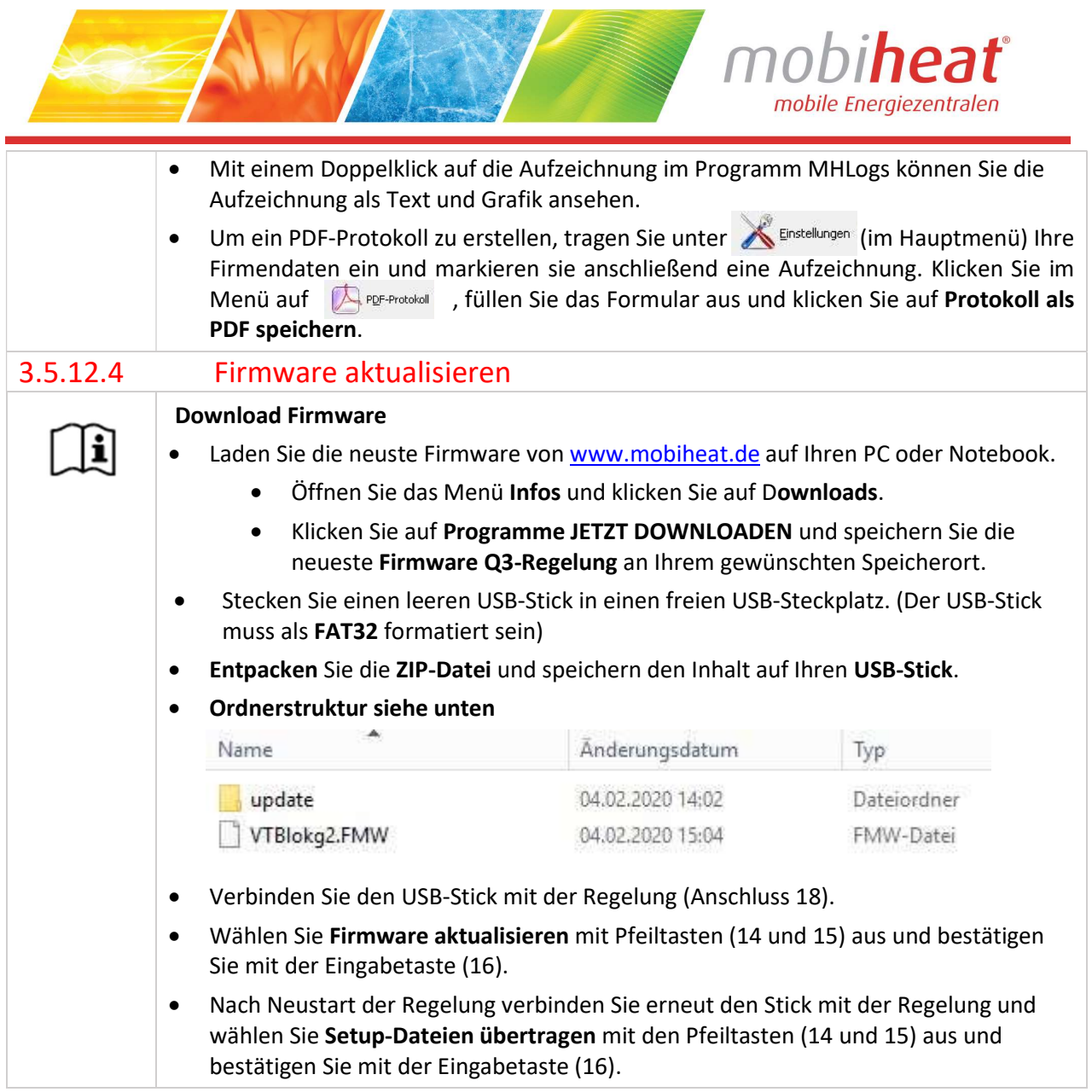

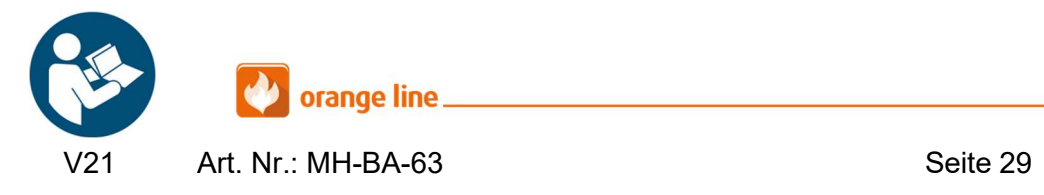

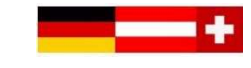

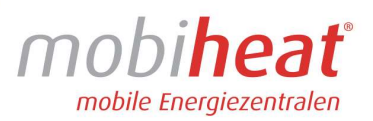

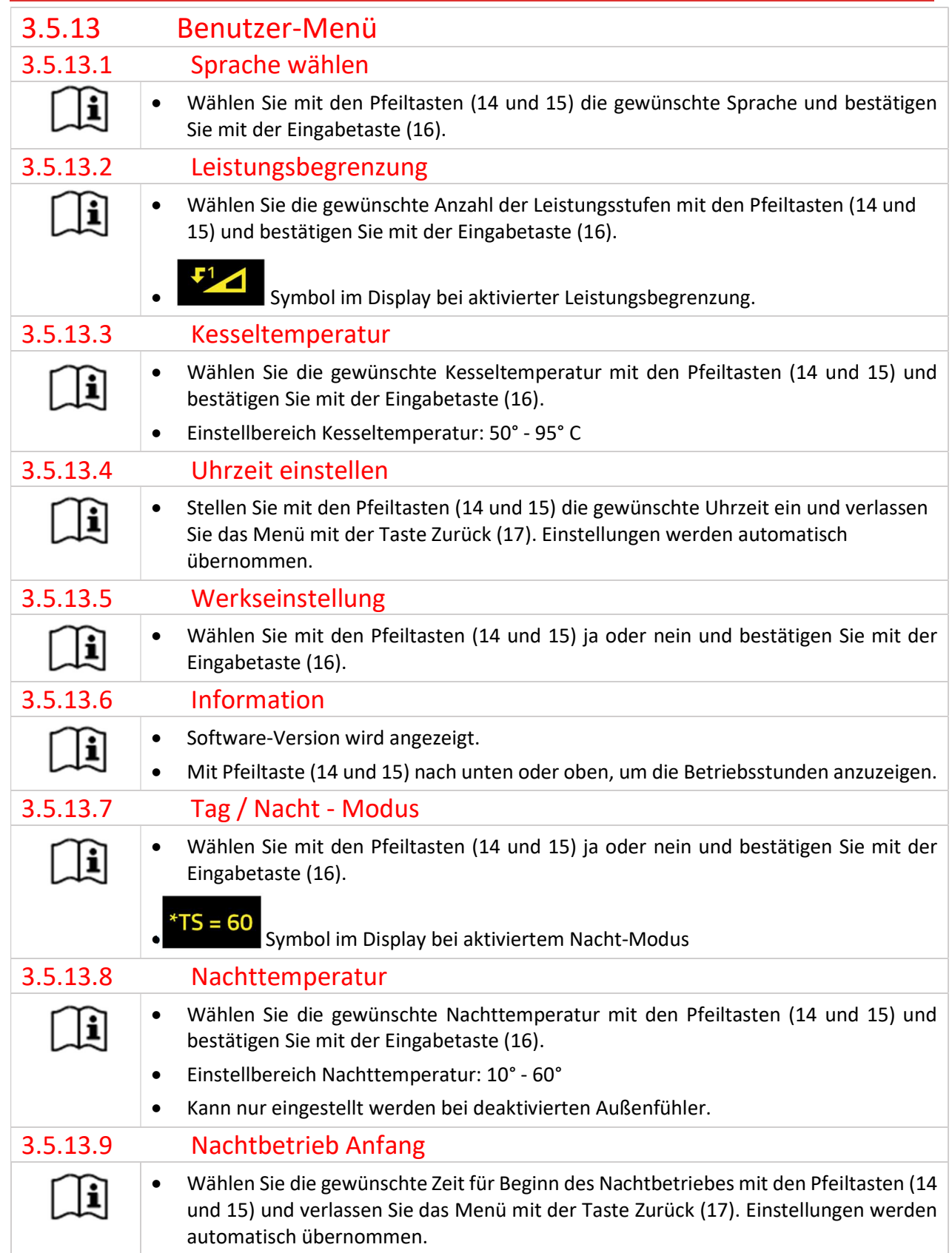

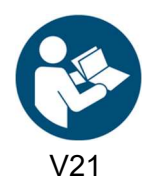

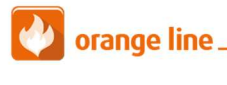

 $\mathcal{L}$ 

V21 Art. Nr.: MH-BA-63 Seite 30

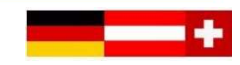

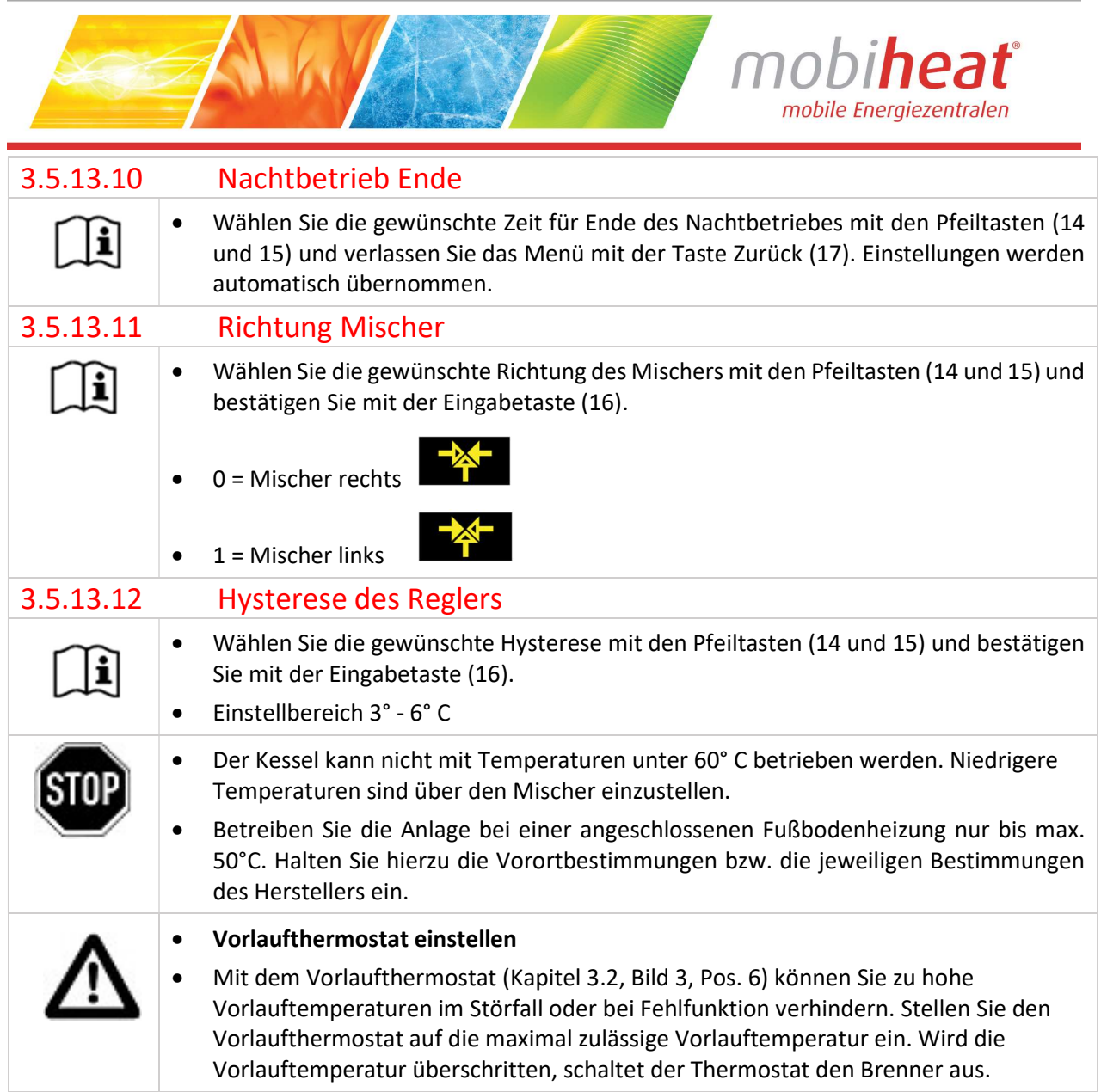

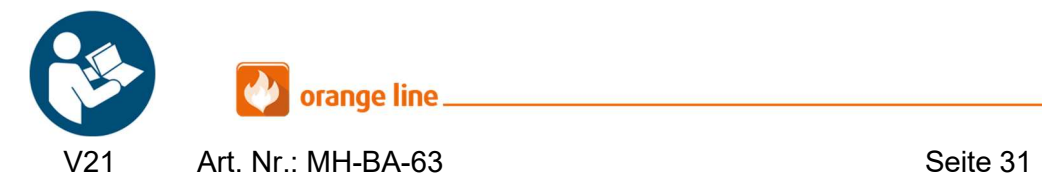

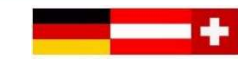

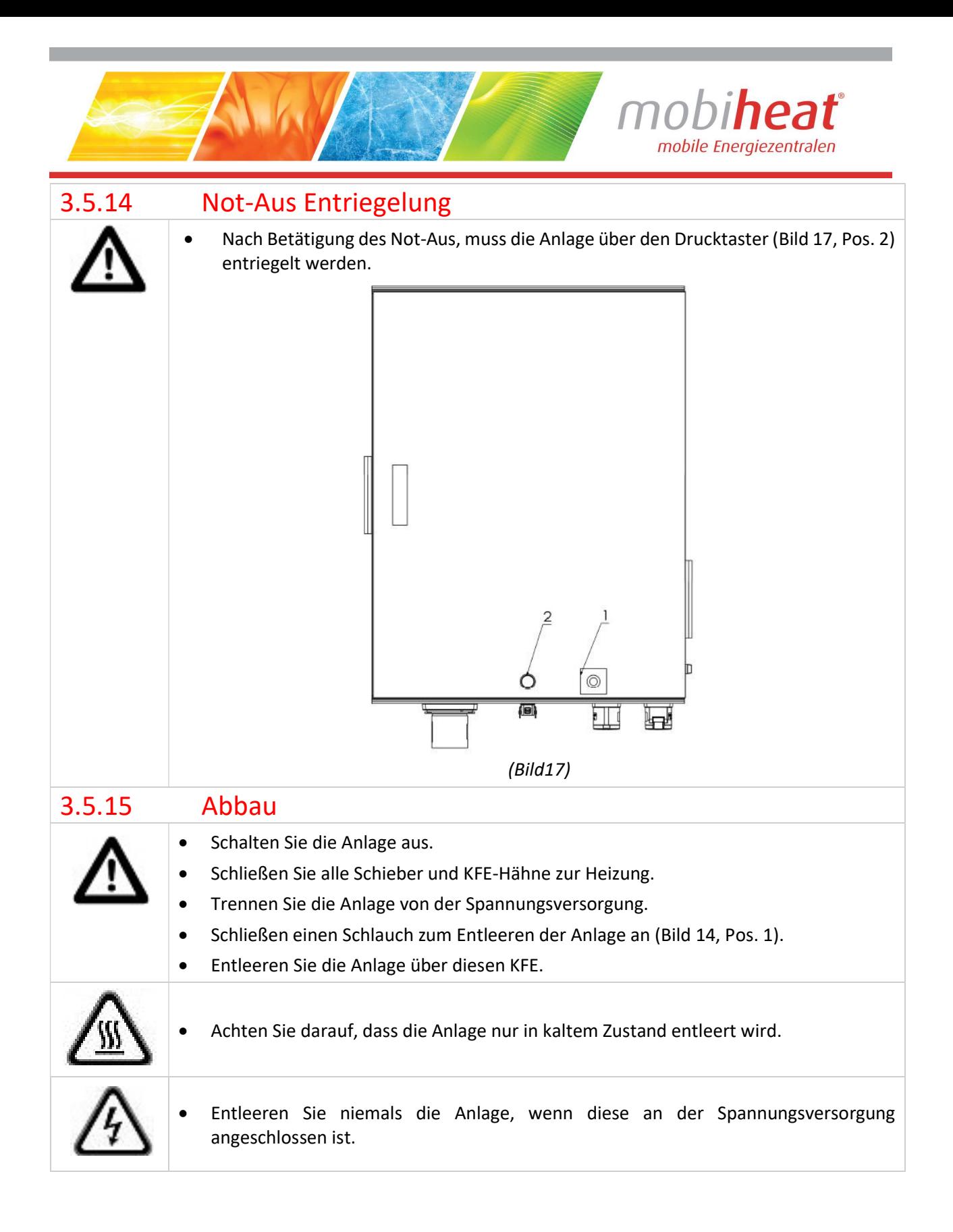

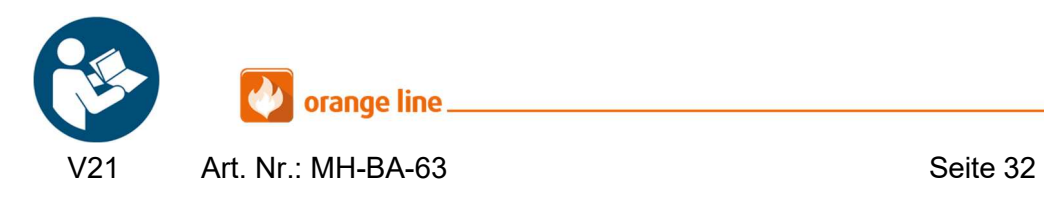

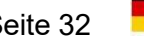

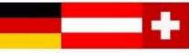

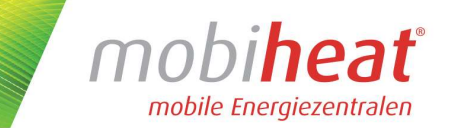

# 4 Störungen: Ursachen und Behebung

# 4.1 Allgemein

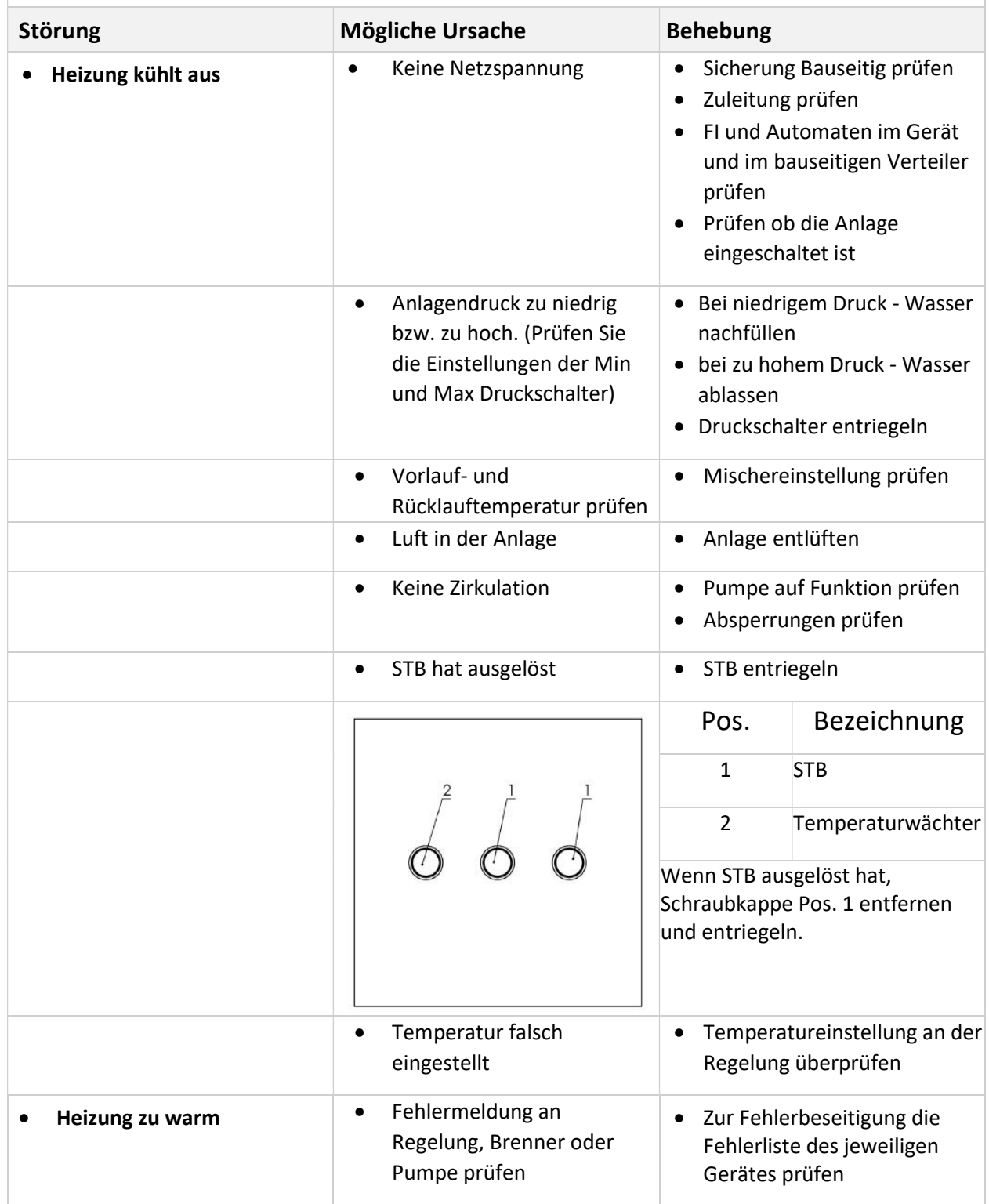

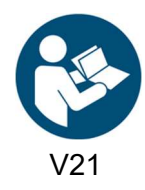

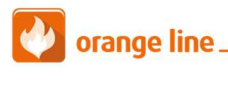

V21 Art. Nr.: MH-BA-63 Seite 33

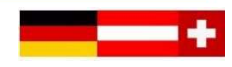

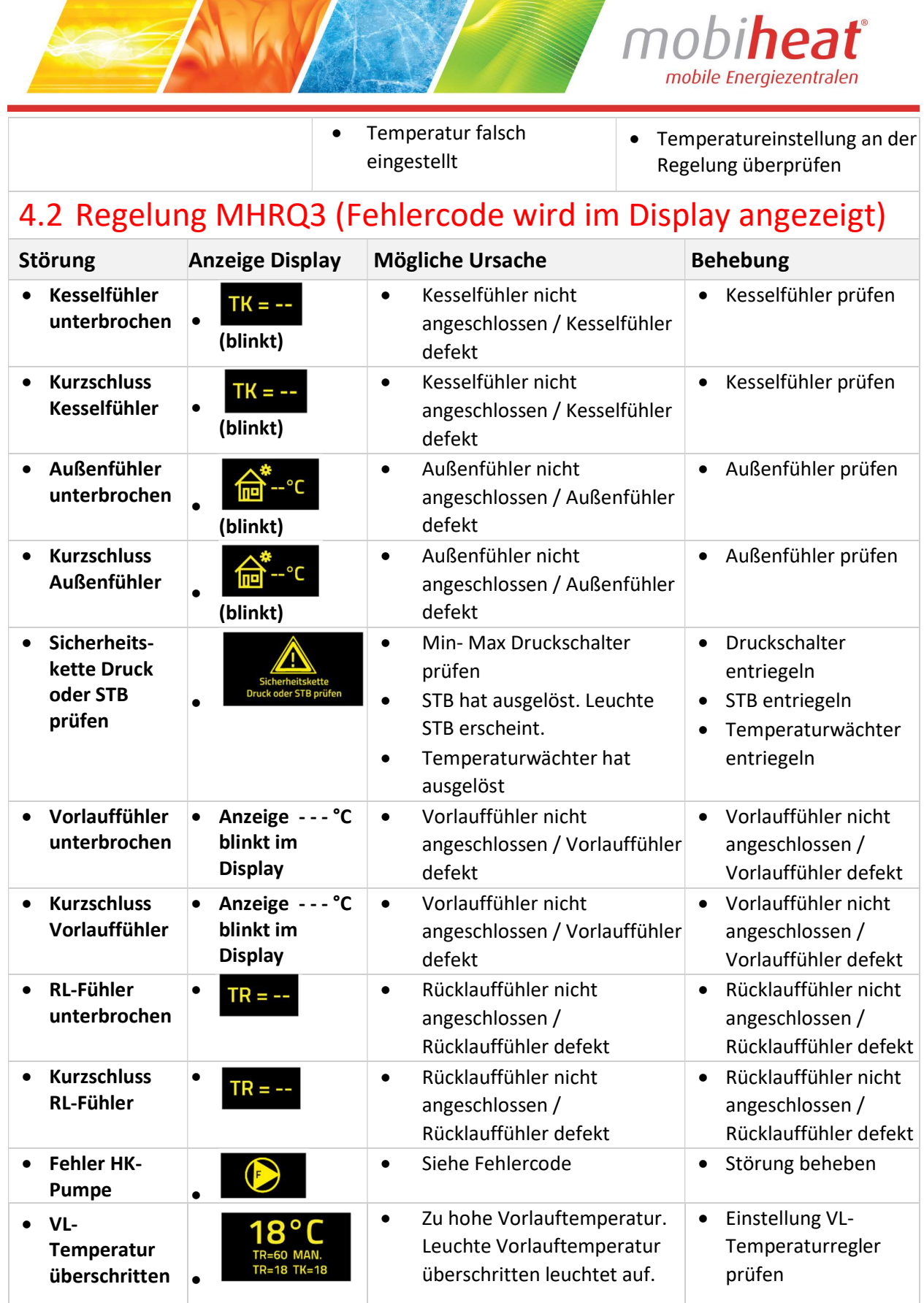

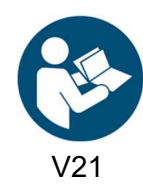

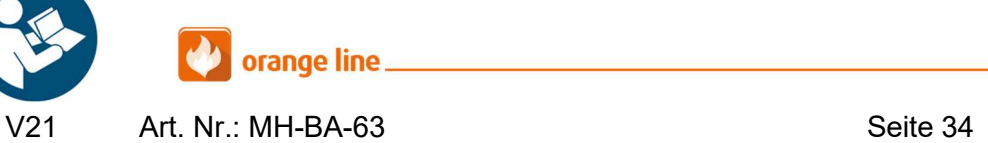

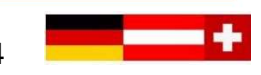

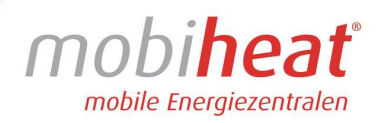

• Störung Brenner

• Fehlercode Brenner ablesen • Anleitung Brenner

# 4.3 Brenner Allgemein

 $\bullet$ 

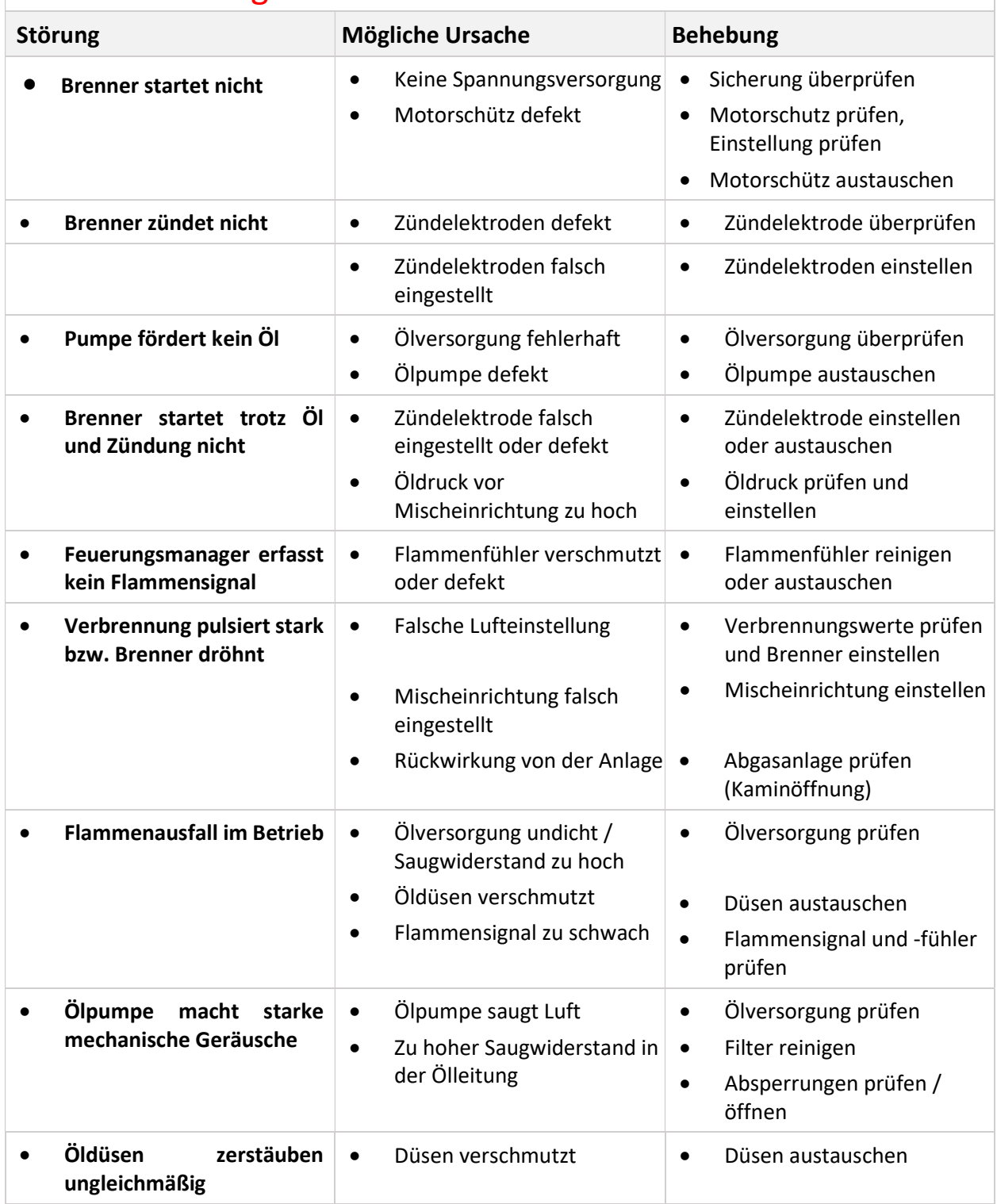

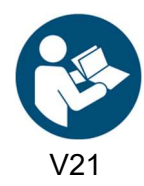

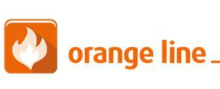

V21 Art. Nr.: MH-BA-63 Seite 35

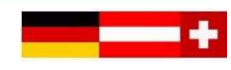

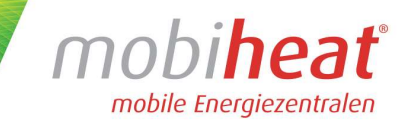

Störung quittieren: Taste "Enter" ca. 2 Sekunden drücken. Im Display erschein "Reset" dann Taste loslassen und der Brenner ist somit entriegelt und startet neu.

## 4.4 Sonstiges

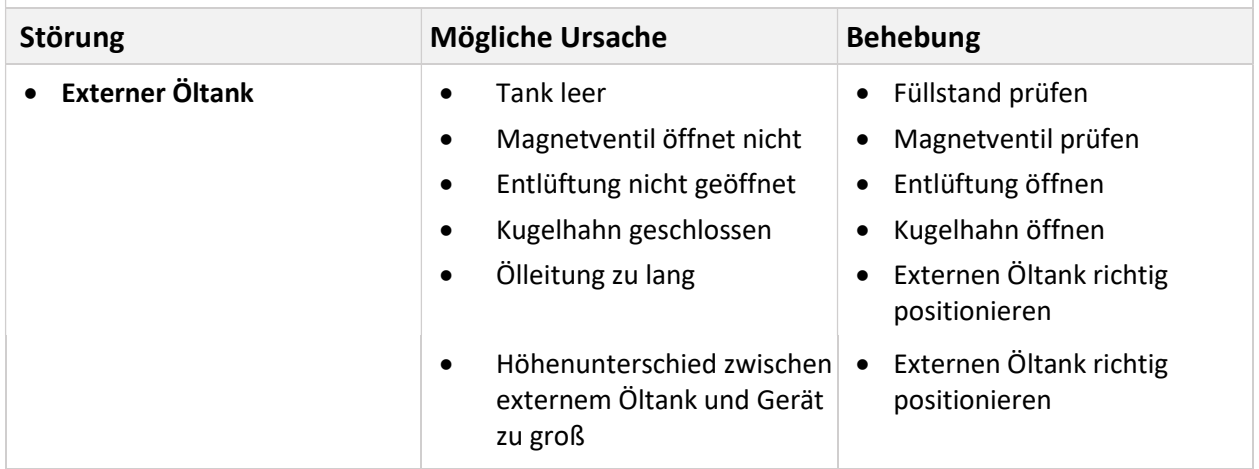

## 5 Wartung

 $\Box$ 

## 5.1 Regelmäßige Wartungen

 Führen Sie folgende Wartungsarbeiten in regelmäßigen Abständen durch. So stellen Sie eine lange Lebensdauer und einen Störungsfreien Betrieb sicher.

#### Nach jedem Einsatz

Prüfen Sie folgende Komponente nach jedem Einsatz

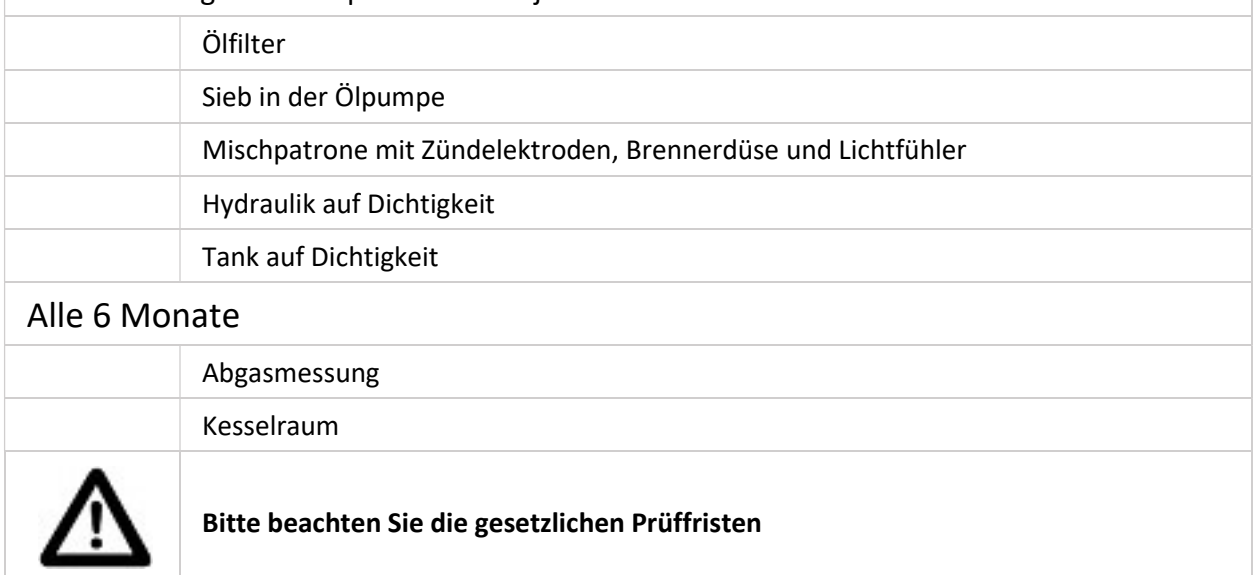

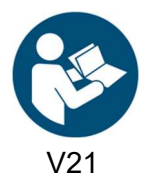

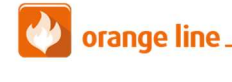

Art. Nr.: MH-BA-63 Seite 36

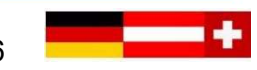

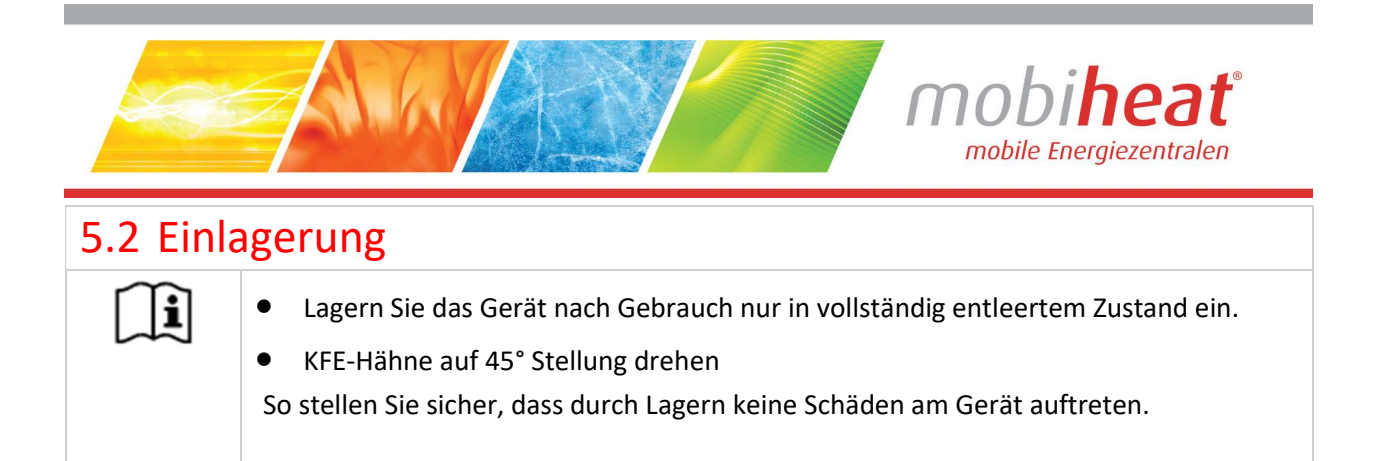

# 6 Zubehör

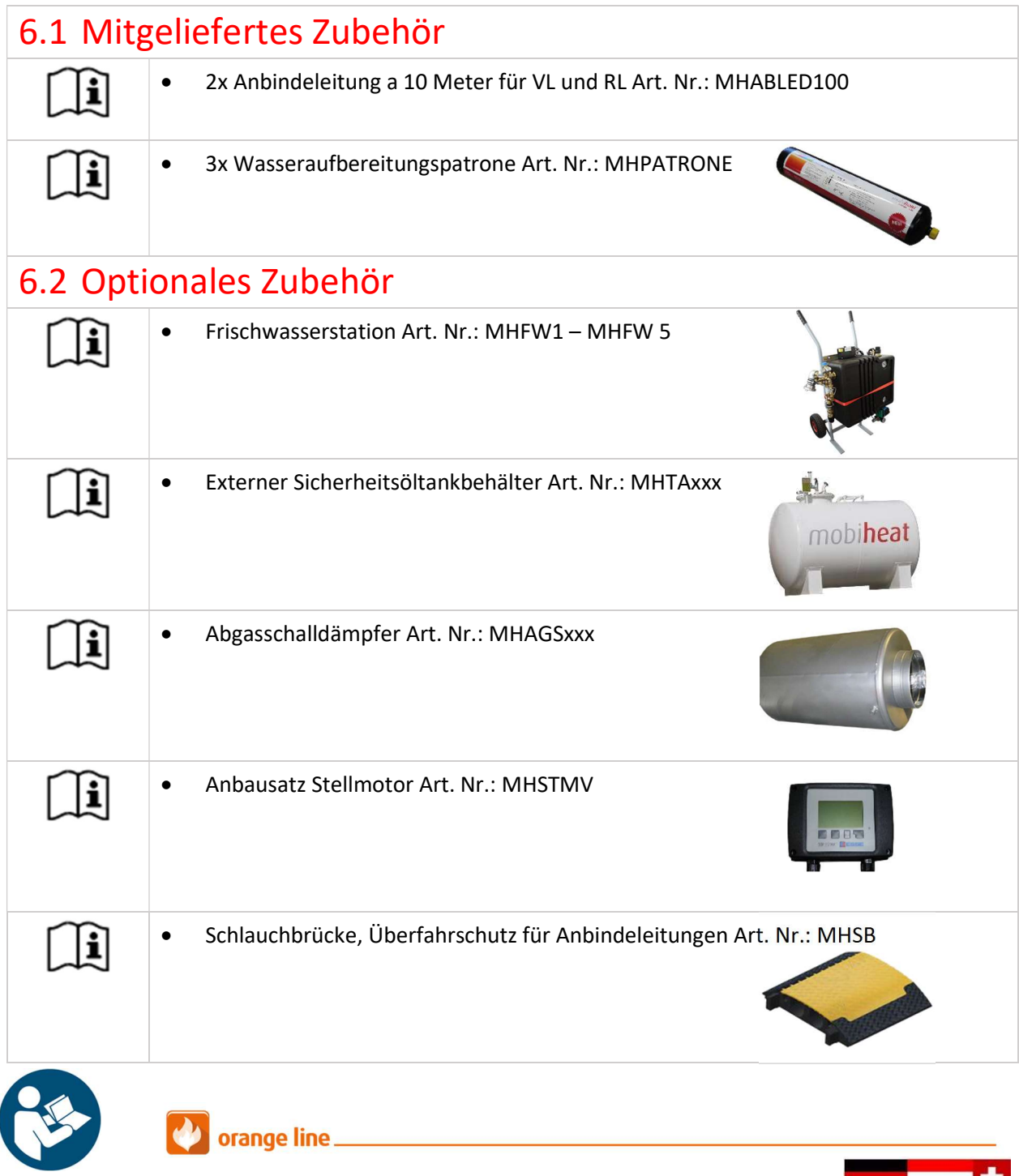

V21 Art. Nr.: MH-BA-63 Seite 37

--

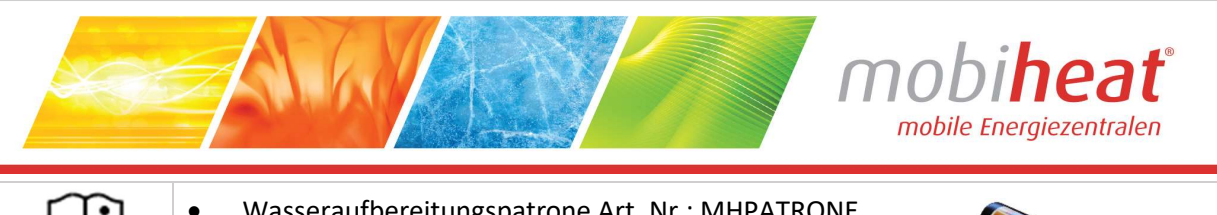

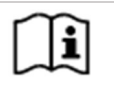

Wasseraufbereitungspatrone Art. Nr.: MHPATRONE

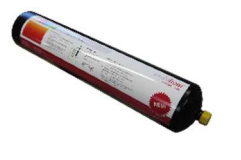

# 7 Sonstiges

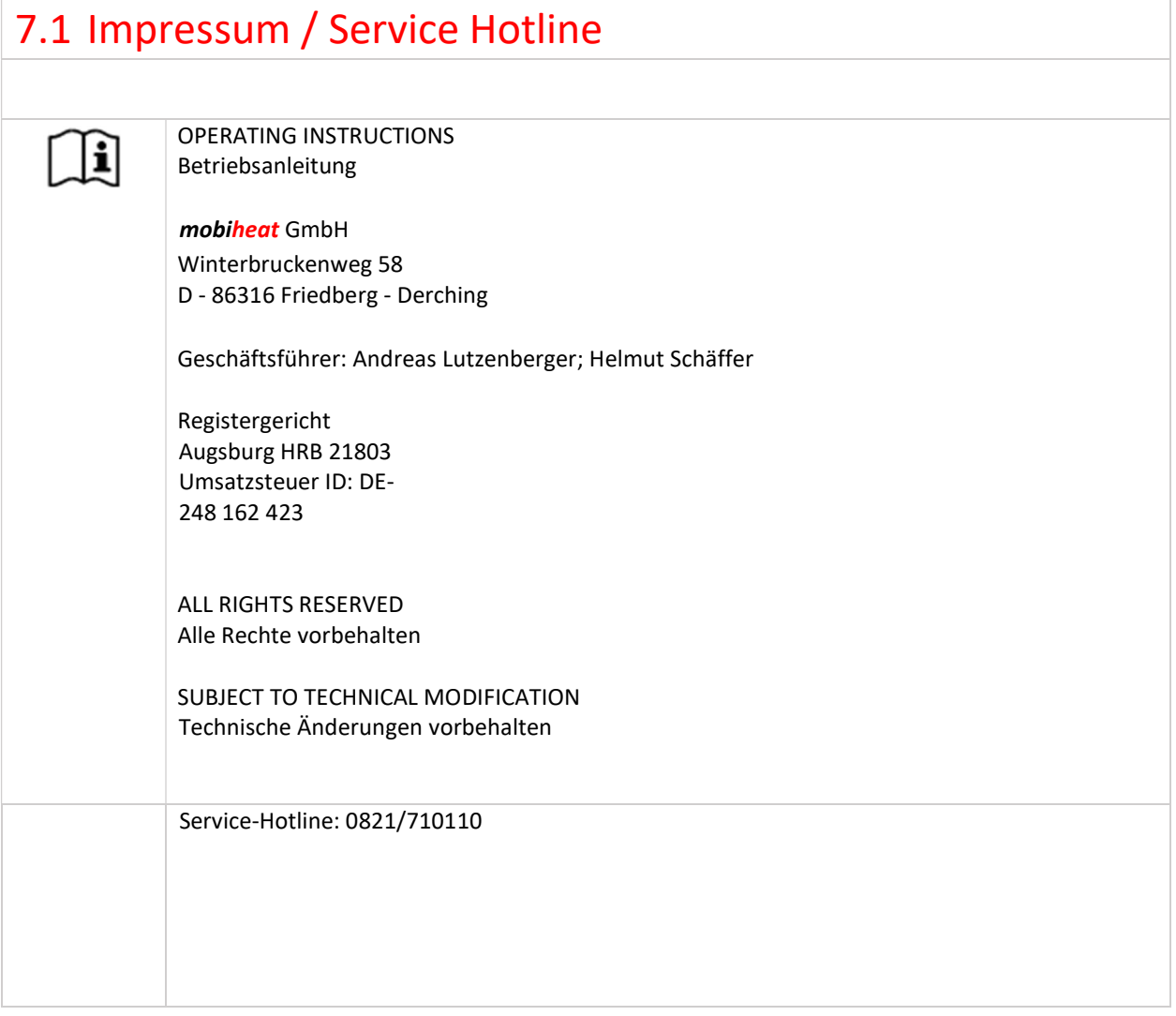

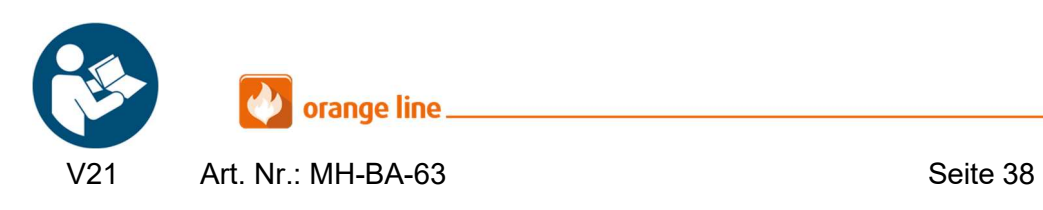

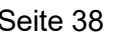

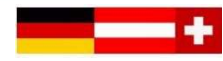

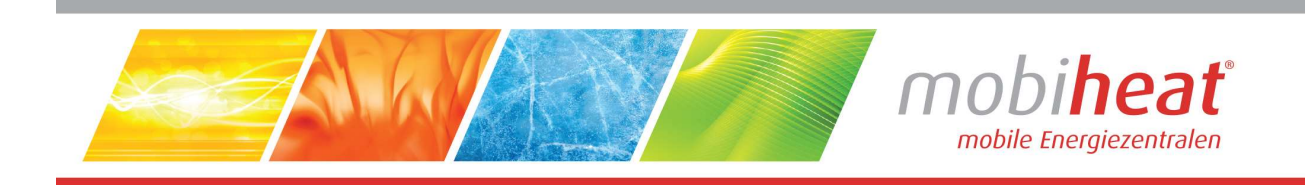

## Notizen

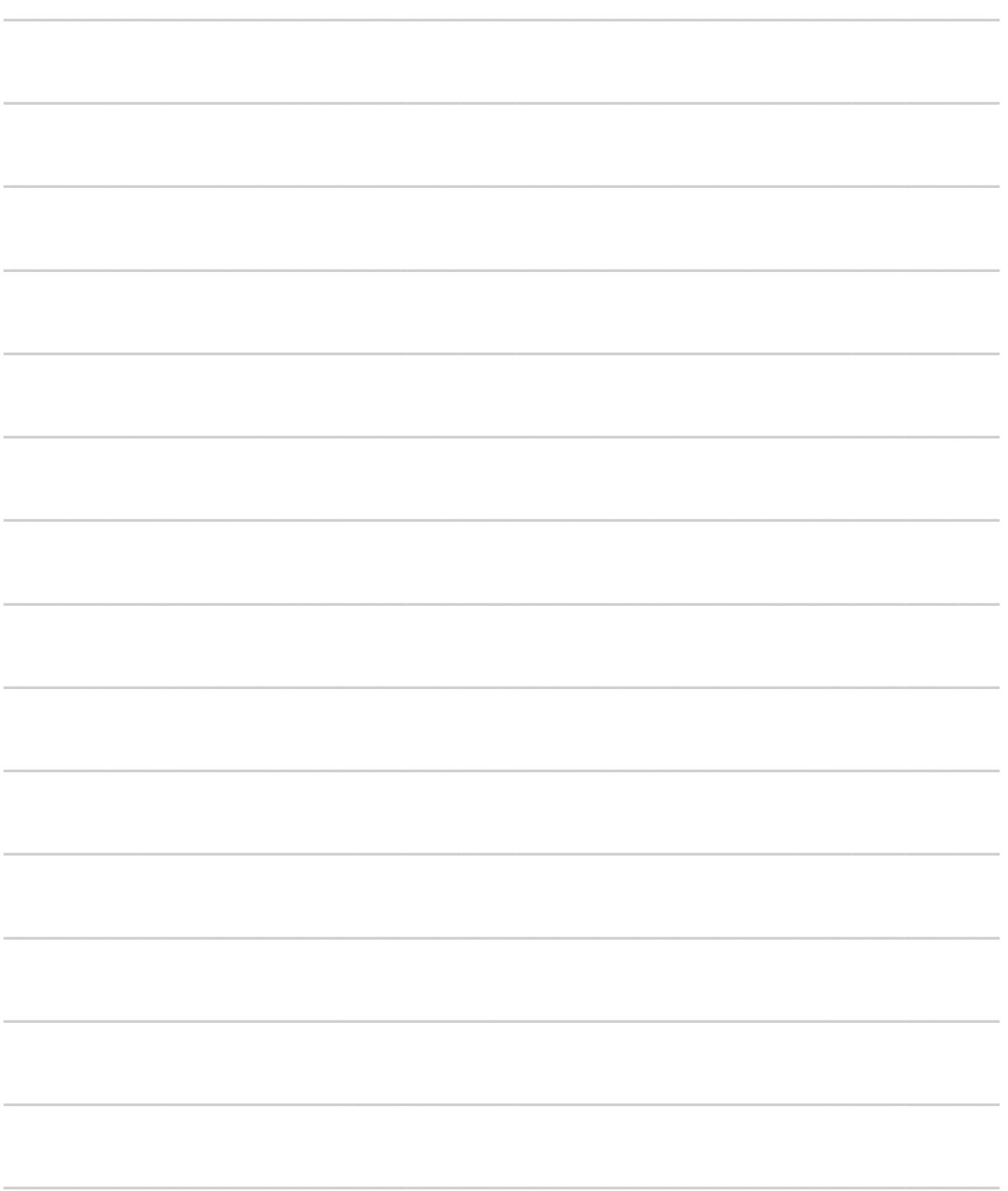

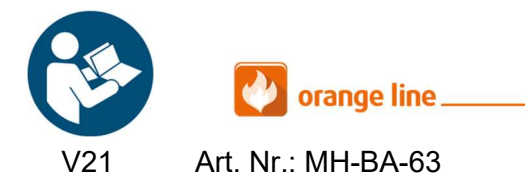

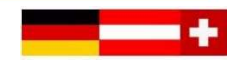

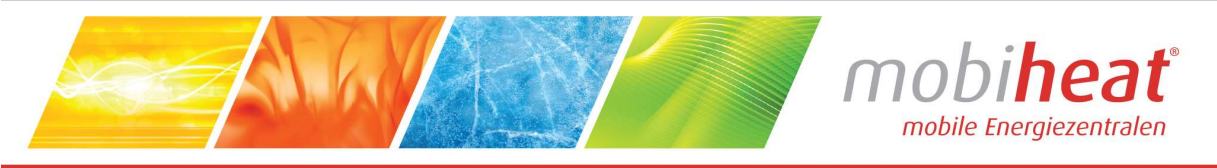

### **EC Declaration of Conformity EG Konformitätserklärung** Déclaration CE de Conformité

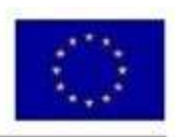

We / Wir / Nous mobiheat GmbH Winterbruckenweg 58 D-86316 Friedberg - Derching mail to: info@mobiheat.de declare in exclusive responsibility that the product erklären in alleiniger Verantwortung daß das Produkt

déclarer la responsabilité exclusive que le produit from Serial number / ab Seriennummer /

à partir du numéro de série

Phone: +49 (0) 821 / 71 0 11 - 0 fax: +49 (0) 821 / 71 0 11 - 900

### MH2500QC / MH1000QC

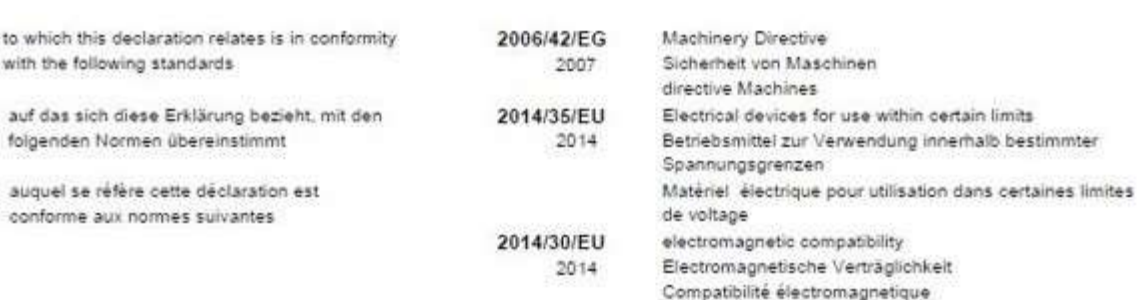

The following harmonized standards were applied Folgende harmonisierte Normen wurden angewandt Les normes harmonisées suivantes ont été appliquées

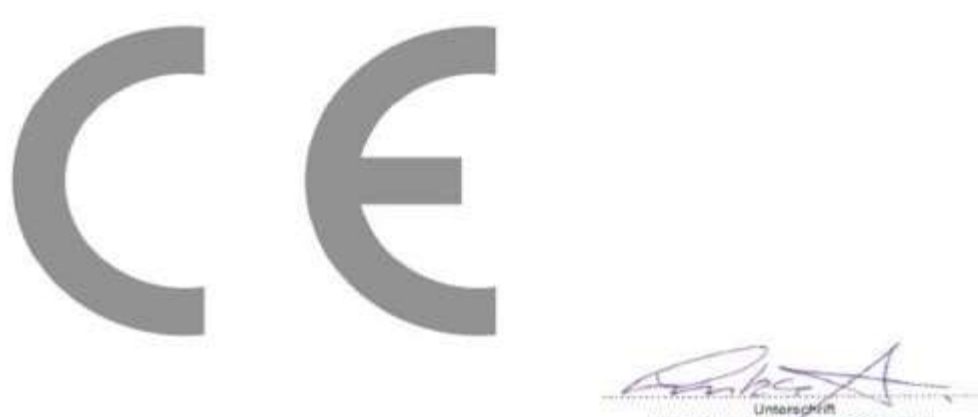

D-86316 Friedberg - Derching

Unterschiff (1999)<br>Andreas Luizenberger, Geschaftsführer

EC Declaration of Conformity

EG Konformitätserklärung

Déclaration CE de Conformité

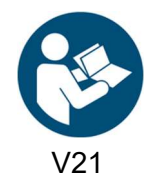

orange line. Art. Nr.: MH-BA-63 Seite 40

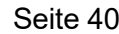

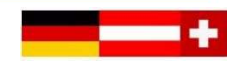